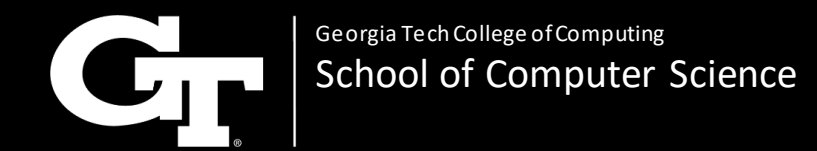

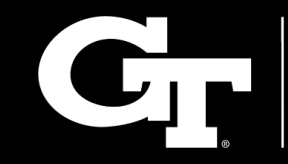

**Georgia Tech College of Engineering School of Electrical** and Computer Engineering

## **GPU-Accelerated Electromagnetic Mode Solvers for High Performance Computing Applications (GAEMSHiPCA)**

**John Moxley**

**Joel Slaby**

**Conner Yurkon**

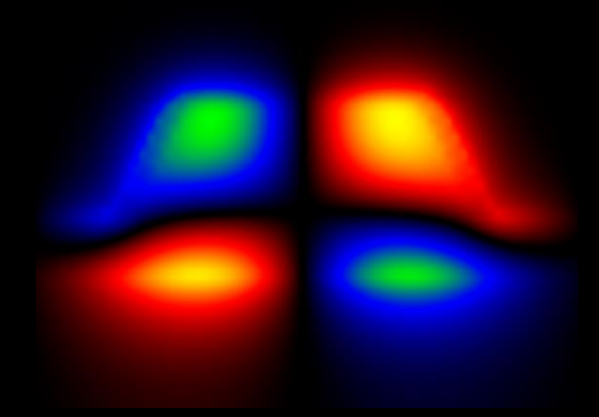

**March 16, 2023**

## Dielectric Waveguide Mode Solver

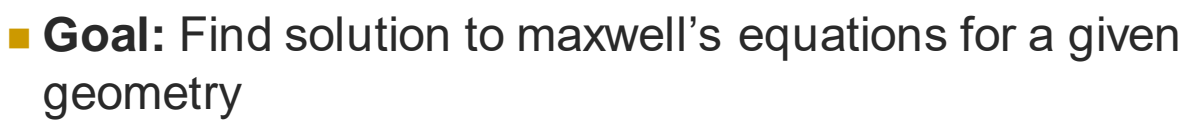

 $\circ$  Iterative eigenvalue problem with sparse matrices

#### ■ Current challenges:

- Solving for eigenvalues is an expensive calculation
- Limited to smaller structures at lower resolutions
- **Speed-up can enable:** 
	- faster device design and optimizations
	- higher resolution calculations (more accurate)

#### ■ **Existing work:**

o A GPU Solver for Sparse Generalized Eigenvalue Problems With Symmetric Complex-Valued Matrices Obtained Using Higher-Order FEM:

<https://ieeexplore.ieee.org/iel7/6287639/8274985/08468163.pdf>

 This work uses the finite-element method (FEM), which isn't scalable to larger geometries. We will use the finite-difference  $\mathsf{method}$  (FD)  $\qquad \qquad \qquad \text{and} \qquad \qquad \text{and} \qquad \qquad \text{and} \qquad \qquad \text{and} \qquad \qquad \text{and} \qquad \text{and} \qquad \$ 

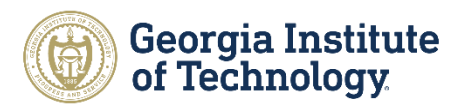

 $\mu^{-1}\nabla \times \epsilon^{-1}\nabla \times H = \omega^2H$ 

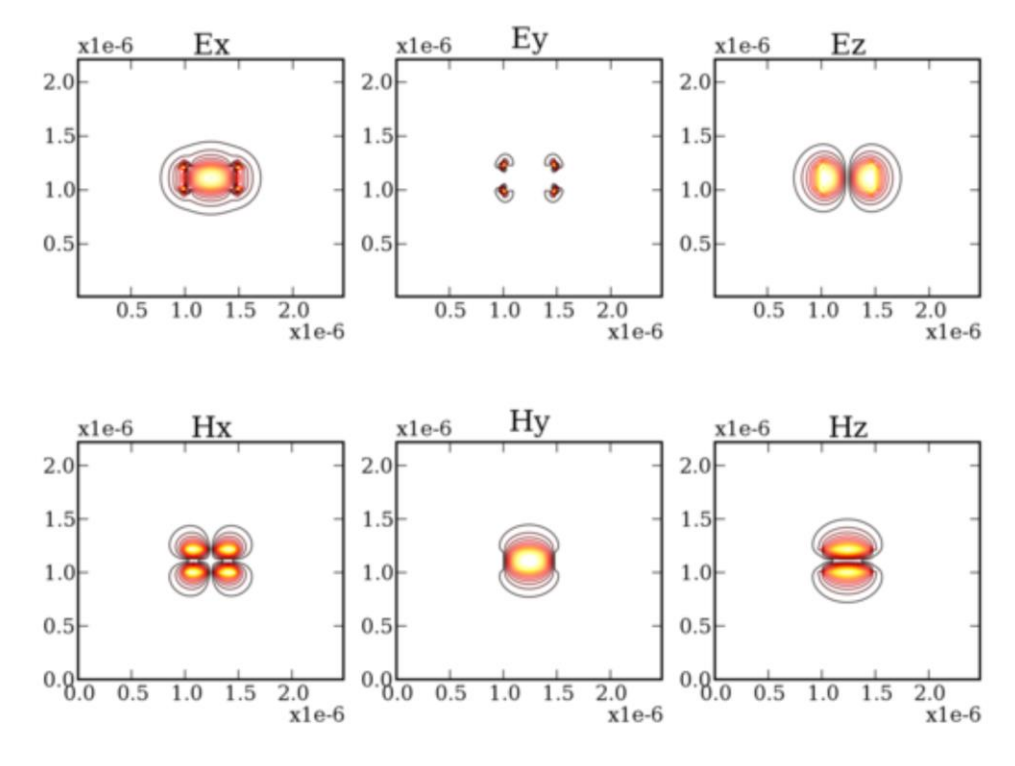

https://ieeexplore.ieee.org/iel7/6287639/8274985/08468163.pdf

## Understanding Light Propagation

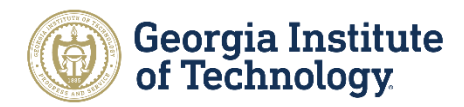

**Example 1** Light is described with both an electric field,  $E$ , and a magnetic field,  $H$ 

- $\circ$  Each field has three components  $(x, y, z)$
- $\circ$  Total of 6 field components  $(E_x, E_y, E_z, H_x, H_y, H_z)$
- Each field is a function of *position* and *time*
- How are the fields connected? **Maxwell equations**
- Time varying magnetic fields induce spatial varying electric fields (and vice versa)
	- o Time varying fields can also be considered in frequency domain using a fourier transform

$$
\nabla \cdot \mathbf{E} = \frac{\rho}{\varepsilon_0}
$$
  

$$
\nabla \cdot \mathbf{B} = 0
$$
  

$$
\nabla \times \mathbf{E} = -\frac{\partial \mathbf{B}}{\partial t}
$$
  

$$
\nabla \times \mathbf{B} = \mu_0 \mathbf{j} + \frac{1}{c^2} \frac{\partial \mathbf{E}}{\partial t}
$$

## Understanding Waveguide Modes

 $\frac{d^2u}{dt^2} = c^2 \frac{d^2u}{dx^2}$ 

 $dx^2$ 

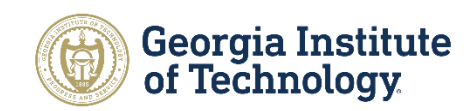

- **Traditional wave equation is of the form:**  $\frac{d^2u}{dx^2}$
- $\blacksquare$  Solution  $u = A \sin(kx + \omega t)$ 
	- $\circ$   $\omega$  is time dependence
	- $\circ$  k is the spatial dependence (wave vector)
- A **mode** is one of these solutions to the wave equation
	- $\circ$  It is a spatially stable solution
	- o Each mode is defined by its wave vector k
- Light is a wave!

$$
\frac{d^2E_x}{dz^2} = \mu \epsilon \frac{d^2E_x}{dt^2}
$$

- Mode 1 Mode 2 3 nodes 2 antinod Mode 3 4 node: 3 antinod Mode 4 5 nodes 4 antinod Mode 5 6 node: 5 antinod https://blog.soton.ac.uk/soundwaves/standing-waves/2-string-modes/ **ISVF**
- We can combine maxwell's equations to get a similar form for the E and H fields
- **Thus, for a given waveguide geometry (** $\epsilon$  profile) there exists a stable solution to maxwell equations following the form of the wave equation

## Mode Solver Problem Breakdown

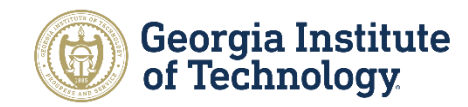

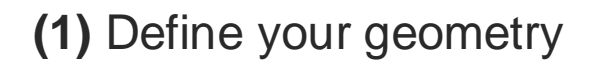

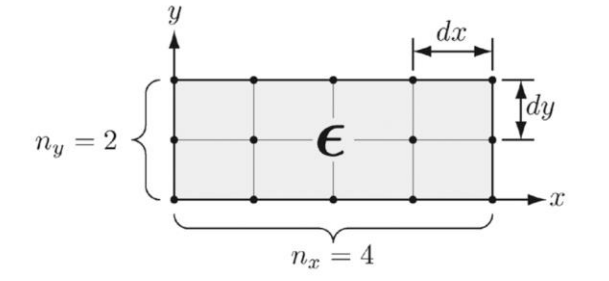

**(3) Calculate the eigenvalues** *This is where HPC comes into play*

$$
\begin{bmatrix} A_{xx} & A_{xy} \\ A_{yx} & A_{yy} \end{bmatrix} \begin{bmatrix} H_x \\ H_y \end{bmatrix} = \beta^2 \begin{bmatrix} H_x \\ H_y \end{bmatrix}
$$

**(2)** Create the maxwell operator matrix *sparse matrix*

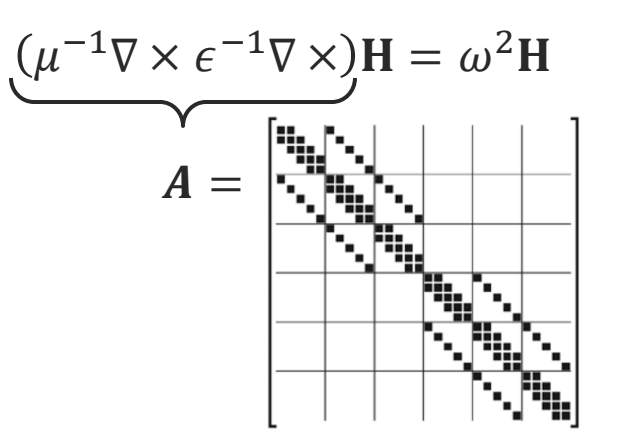

#### **(4)** Compute the mode fields (eigenvectors)

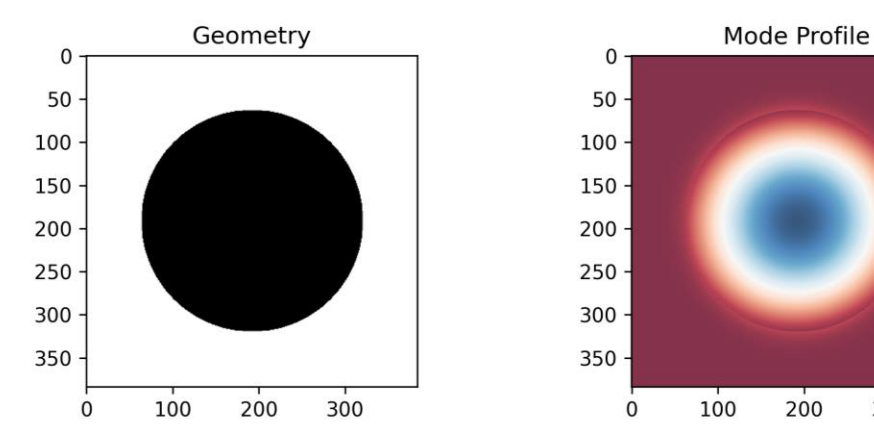

A. B. Fallahkhair, K. S. Li and T. E. Murphy, "Vector Finite Difference Modesolver for Anisotropic Dielectric Waveguides", J. Lightw ave Technol. 26(11), 1423-1431, (2008).

300

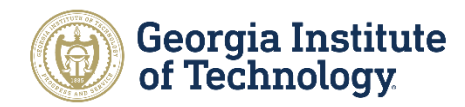

#### ■**Speed vs Resolution**

- o For a given resolution, how long does the algorithm take to complete?
- Focusing on GPU speedup—fix the number of processors, memory, etc.
- Compare the accelerated version to the baseline open-source versions

#### ■ **Performance of the Resolution (convergence)**

- At what rate does the resolution increase as we allow for more execution time?
- oThis needs to be at least O( $\Delta n^2$ )
- With the speedup, we'll be able to more accurately calculate the convergence rate, because we'll be able to simulate at higher resolutions

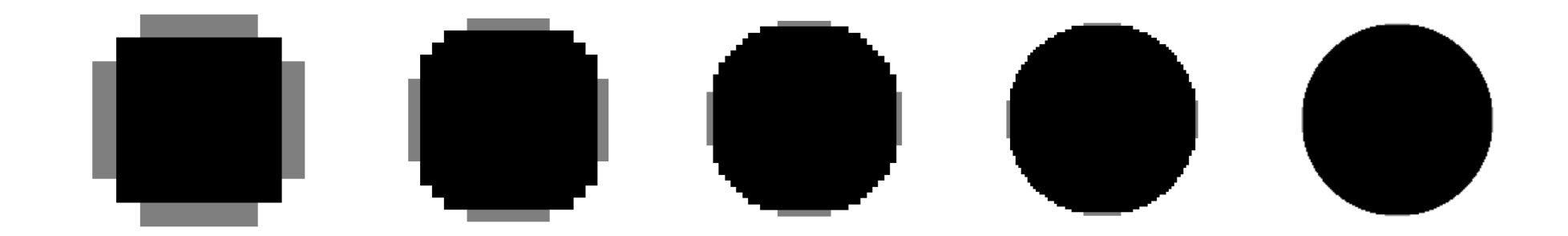

## Baseline Metrics

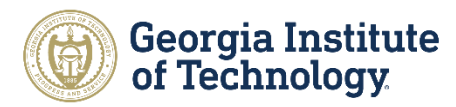

■ Current state-of-the-art mode solving represented by many open-source repositories

#### ■ Mpb

o<https://github.com/NanoComp/mpb>

o Implemented in C

o Includes implementation with distributed memory using MPI

#### ■ **Empy**

- $\circ$  Implemented in python
- Fully vectorial finite difference method
- o<https://github.com/lbolla/EMpy>

#### ■ Modesolver

- o Implemented in python
- o<https://github.com/jtambasco/modesolverpy>

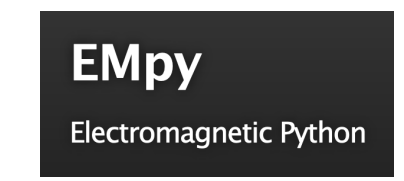

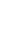

7

## **Solution:** GPU Accelerated Mode Solver

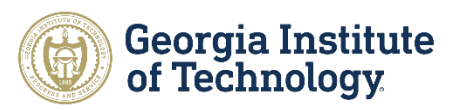

■ Goal: Accelerate a presently implemented mode solver on a GPU

#### ■ Design:

- Start with existing solution (serial), open-source such as *empy*
- Convert the eigenmode problem to be GPU compatible
	- Will require parallelizable pre-conditioner
	- Possible algorithms include locally block preconditioned conjugate gradient (LOBPCG)
- Validate accuracy and determine GPU speed-up

#### ◼ **Challenges:**

- Solving an eigenmode problem requires an iterative solution
- Will have to take advantage of matrix sparsity to reduce gpu memory requirements

## Taking Advantage of Matrix Sparsity on GPU

- We can use the fact that matrices we will be working with are *sparse*, i.e., very few coefficients are nonzero values
- Memory consumption can be reduced (and performance increased) by using special representations of these matrices, storing only the nonzero coefficients
- For portions of the algorithm that involve multiplying matrices, we can take advantage of Sparse-Matrix Dense-Matrix Multiplication (SpMM) on CUDA o The cuSPARSE library provides cusparseSpMM for this purpose

Georgia Tech Terabit Optical Networking Center

Georgia Tech TerabitOptical Networking Center

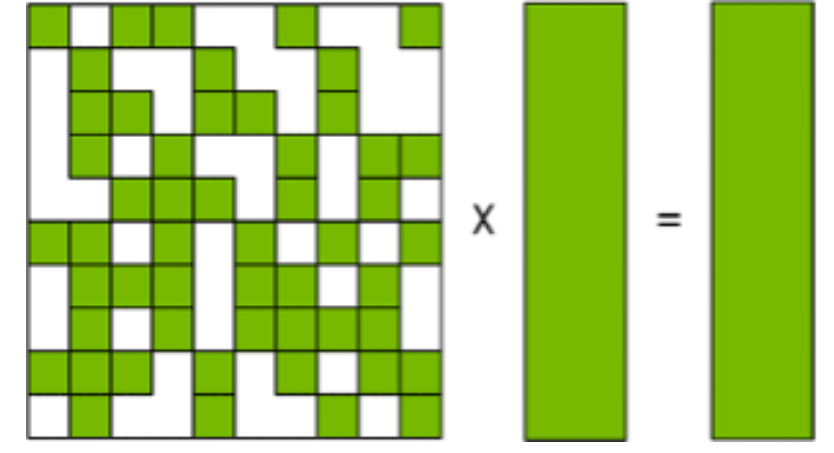

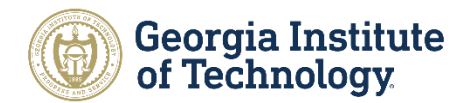

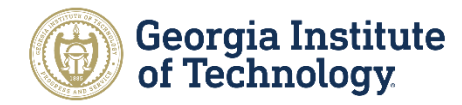

■ Results will be compared against current open-source mode solvers

■Multiple mode solvers will be used in tandem since accuracy also depends on simulation resolution

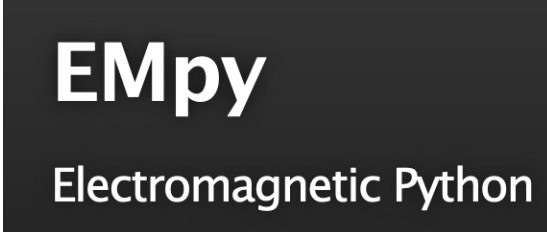

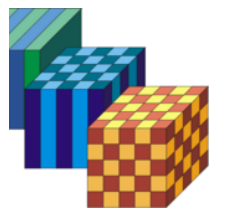

## Planned Experiments

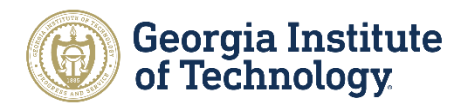

**EXTERGHEER Datasets:** Select three geometries (primarily isotropic but with consider anisotropic dielectrics)

- o Rectangular waveguide
- Rib waveguide
- o Circular waveguide

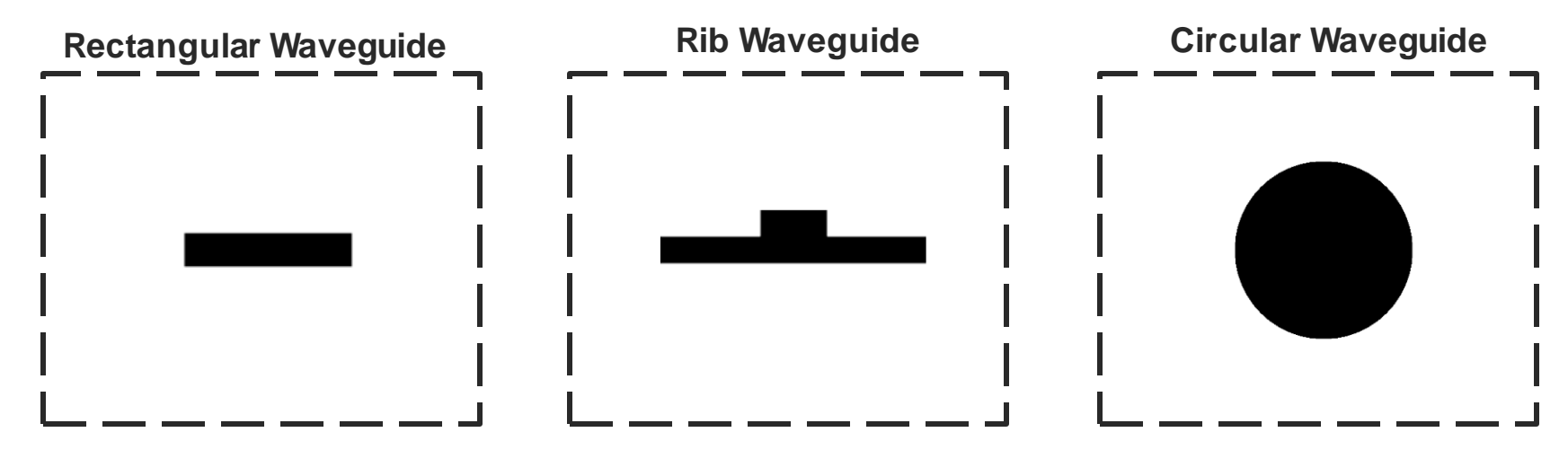

#### ■ **Testbed:**

PACE Cluster (coc-ice, coc-ice-multi, coc-ice-gpu)

#### ■ Potential plots:

- o Speed vs Resolution
- Performance vs Resolution (convergence)

# **CSE 6230 Project Proposal:** Performance Analysis of Proxy-apps for

## Computational Chemistry Methods

Shehan Parmar, Austin Wallace, Blair Johnson

Spring 2023

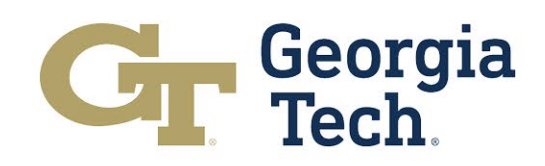

# **Project Category & Problem Definition**

- **Category**: Scientific Application & **Reproducibility**
- **Problem Definition**:
	- Density Functional Theory (DFT) is used to investigate properties of molecular systems.
	- DFT relies on solving the Kohn- Sham equations, which require computationally expensive orthogonalization of large matrices.
	- Proxy apps can be used to reduce development workload and yet<br>draw conclusions on code performance on heterogeneous architectures.

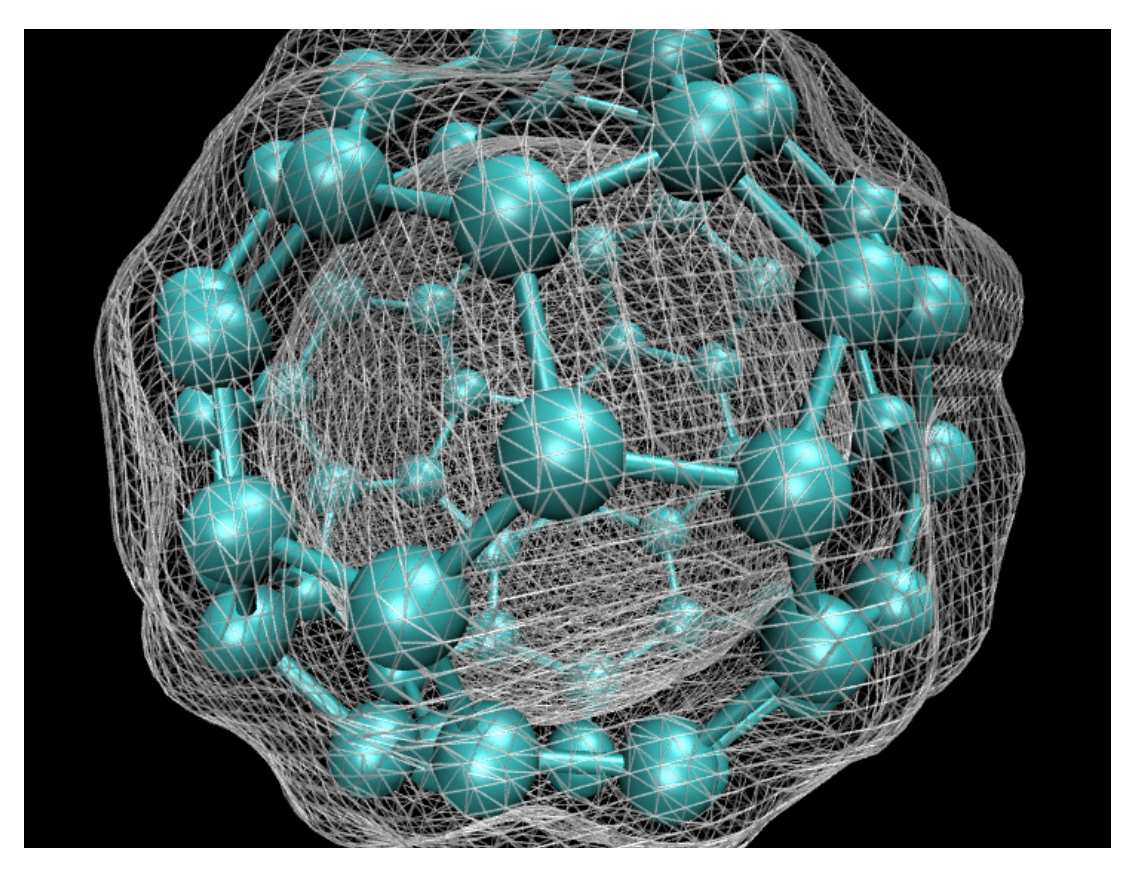

https://en.wikipedia.org/wiki/Density\_functional\_theory#/media/File:C60\_isosurface.png

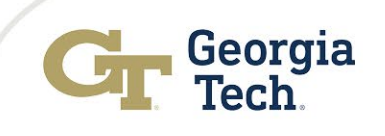

# **What are proxy apps?**

- Proxy apps reduce the problem to essential components to understand performancecritical aspects of an algorithm.
- In this work, we will employ the **Löwdin orthonormalization of a tall-skinny matrix** as a proxy app for solving the KS equations.
- Other possible proxy-apps: https://proxyapps.exascaleproject.org/app/

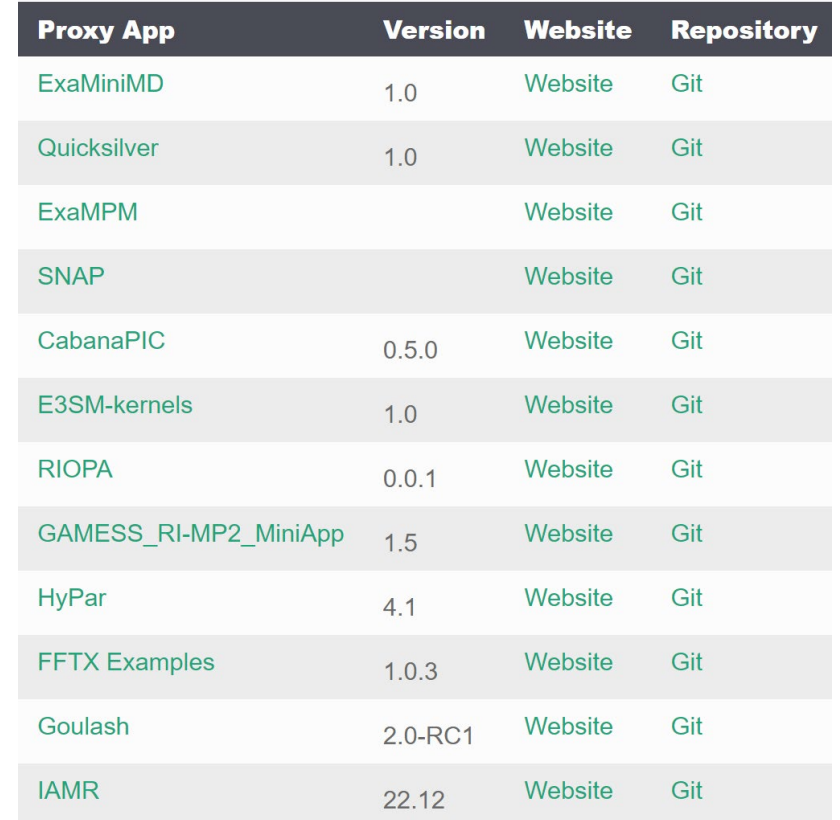

# **Procedure for Solving Kohn-Sham Equations**

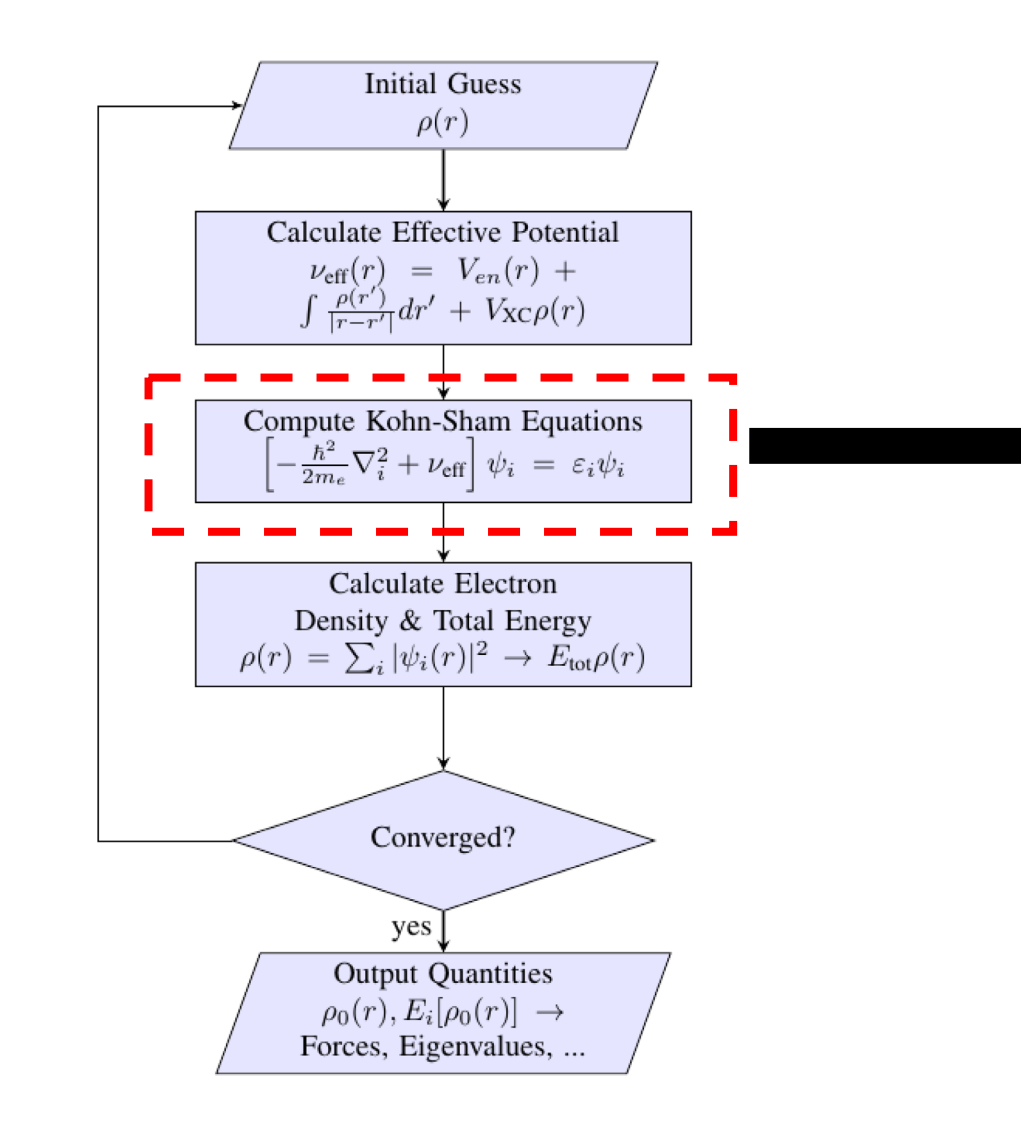

1. Compute the Gram matrix  $S = A^T A$ 2. Compute  $C = S^{1/2}$ 3. Update A:  $A_{new} = AC$ 

Majid, M.F.; Mohd Zaid, H.F.; Kait, C.F.; Ahmad, A.; Jumbri, K. Ionic Liquid@Metal-Organic Framework as a Solid Electrolyte in a Lithium-Ion Battery: Current Performance and Perspective at Molecular Level. *Nanomaterials* **2022**, *12*, 1076. https://doi.org/10.3390/nano12071076

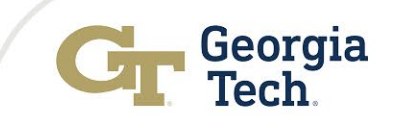

# **Goals + Performance Metrics**

## **Goals:**

- Reproduce and benchmark method from [1] on GT clusters
- Introduce and benchmark mixed precision scheme
- **Performance Metrics**
- Compute & communication time
- Iterations to convergence / departure from orthogonality

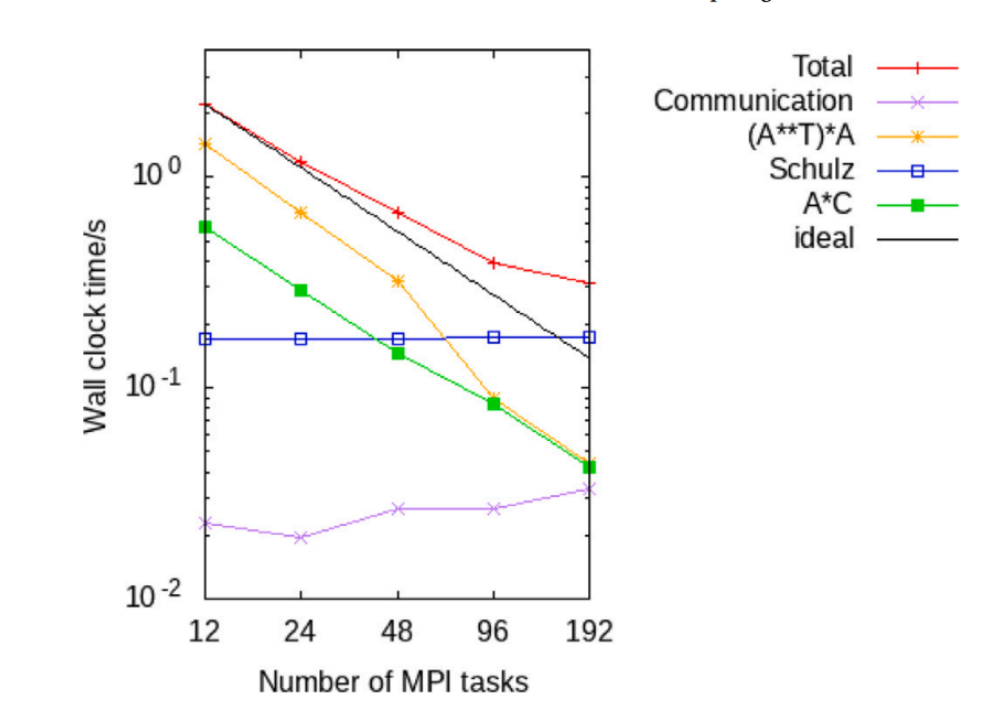

Fig. 7. Strong scaling of the Löwdin orthonormalization for a  $3,000,000 \times 3000$  tall and skinny matrix.

Strong scaling benchmark method [1]

[1] M. Lupo Pasini, B. Turcksin, W. Ge, and J.-L. Fattebert, "A parallel strategy for density functional theory computations on accelerated nodes," *Parallel Computing*, vol. 100, p. 102703, Dec. 2020, doi: 10.1016/j.parco.2020.102703.

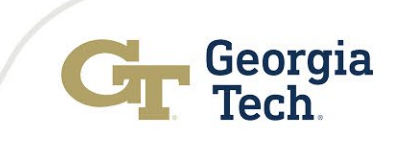

Parallel Computing 100 (2020) 102703

# **Baselines**

- Cholesky factorization (CholeskyQR)
- Lowdin Orthonormalization from [1]

#### Table 2

Accuracy attained in restoring orthogonality with CholeskyQR and Löwdin direct solver (matrix diagonalization with matrix inverse square root of the diagonal factor) for various standard deviations of Gaussians test functions.

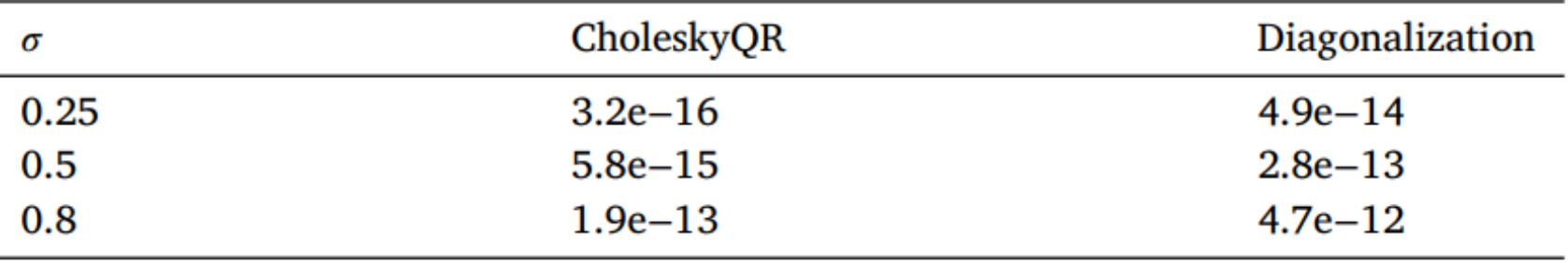

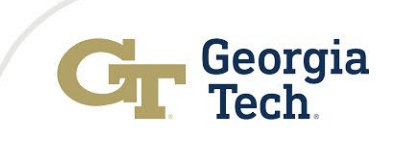

# **Proposed Solutions**

#### • **Validation**:

- Pasini et al. Paper
- BLAS/Sequential version of orthonormalization procedure
- **Dataset**: Use test cases from Pasini et al.
- **Algorithm:**

Algorithm 1 Proposed Modification to Schulz iteration using 2 tolerances  $\theta_{SP}$  and  $\theta_{DP}$ , two temp. storage  $T_1$  and  $T_2$ , and 3 matrix-matrix multiplications per iteration.

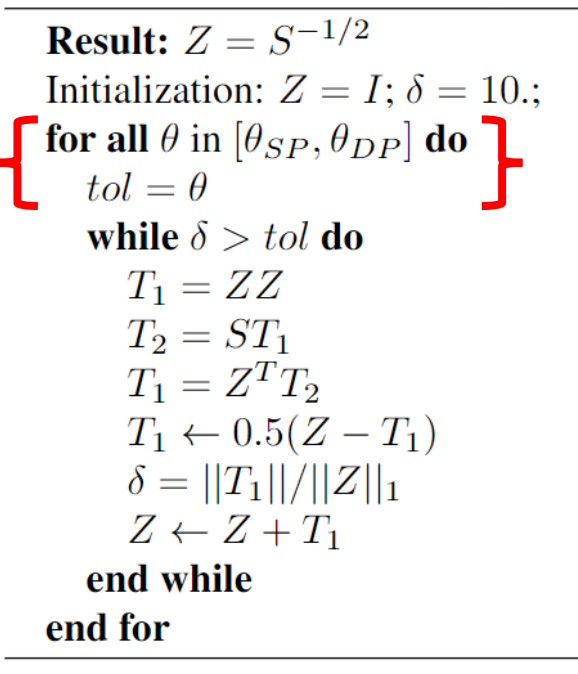

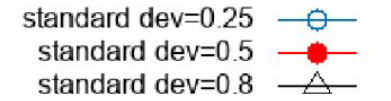

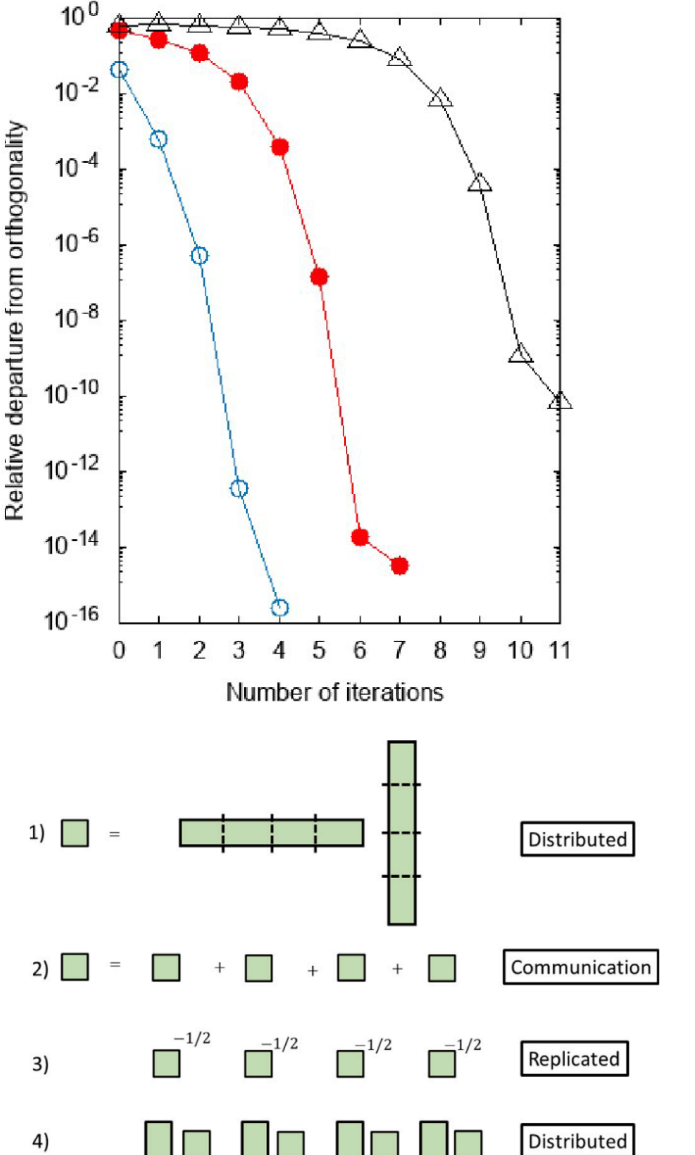

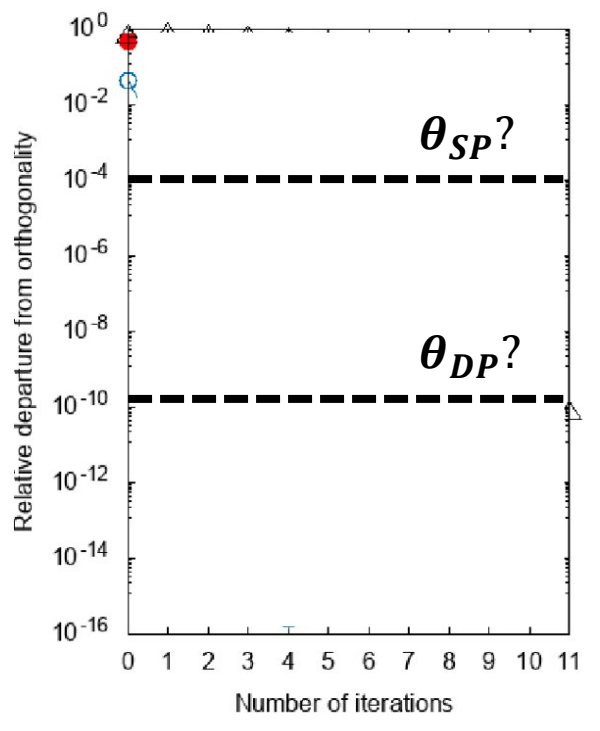

Georgia

# **Experiments**

#### • **Potential Test Beds**:

- COC-ICE
- HIVE (4 V100s/node, 16 nodes)
- ICEHAMMER

#### • **Other Potential Plots**:

- Wall clock time vs processes
- Communications time vs processes
- Compute time vs processes
- Strong and weak scaling
- Convergence iterations vs departure from orthogonality vs mixed-precision schedule

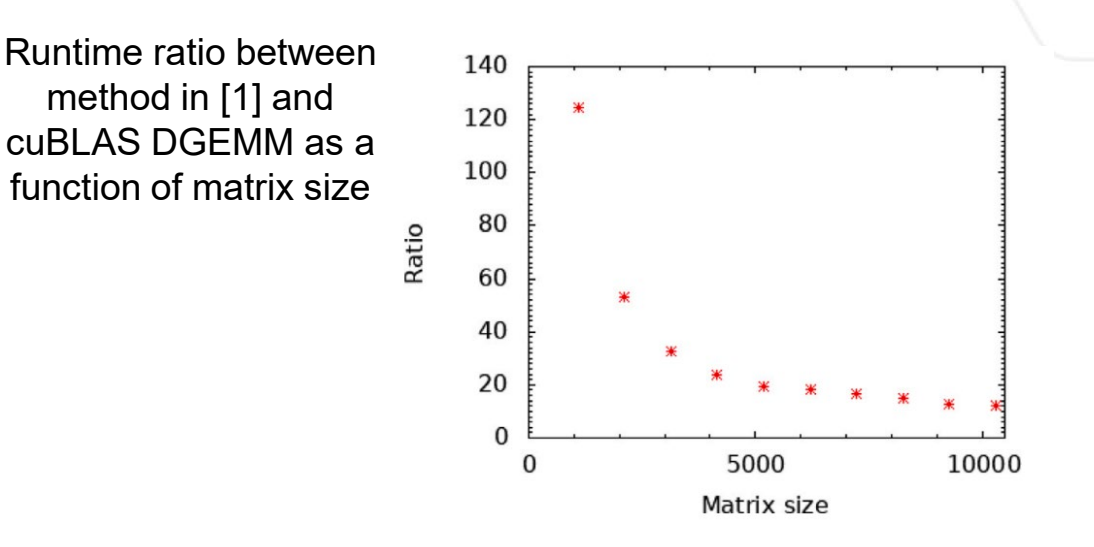

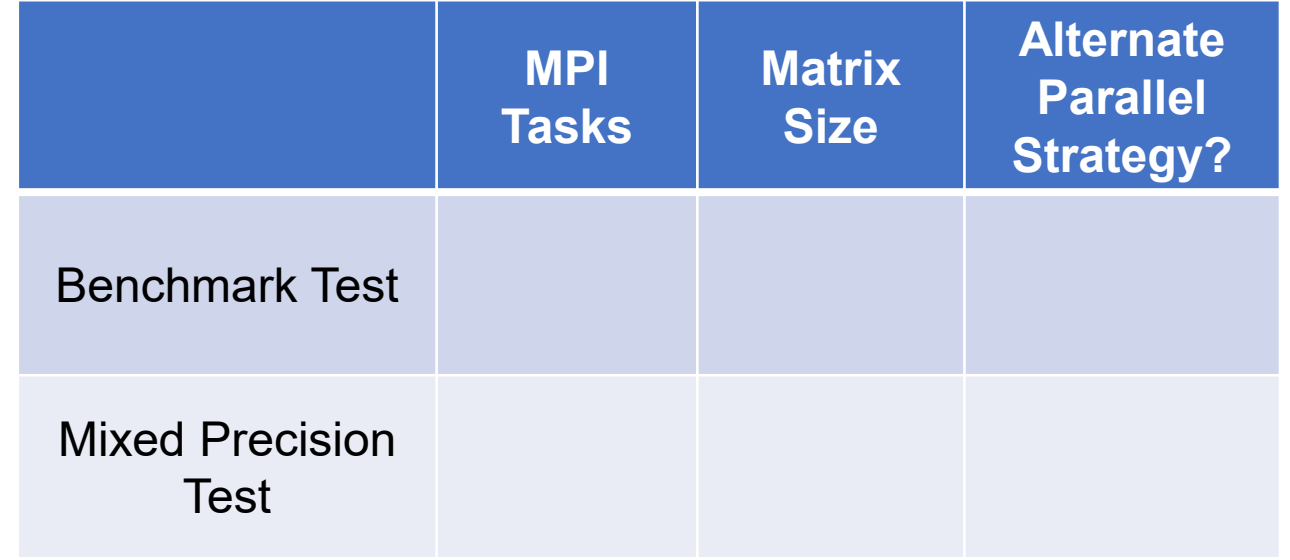

[1] M. Lupo Pasini, B. Turcksin, W. Ge, and J.-L. Fattebert, "A parallel strategy for density functional theory computations on accelerated nodes," *Parallel Computing*, vol. 100, p. 102703, Dec. 2020, doi: 10.1016/j.parco.2020.102703.

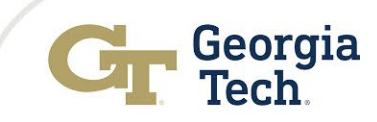

# **Accelerating Discrete Wavelet Transform**

Devashish Gupta, Parima Mehta, Rakesh Mugaludi

Project Category: Application CSE 6230: High Performance Parallel Computing

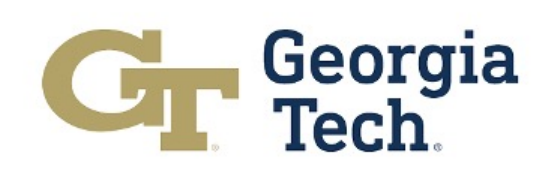

# **Introduction**

- Discrete Wavelet Transform (DWT) is a powerful mathematical tool in signal processing and multiresolution analysis
- It is a generalization of the Fast Fourier Transform that allows capturing global and local features of the input data

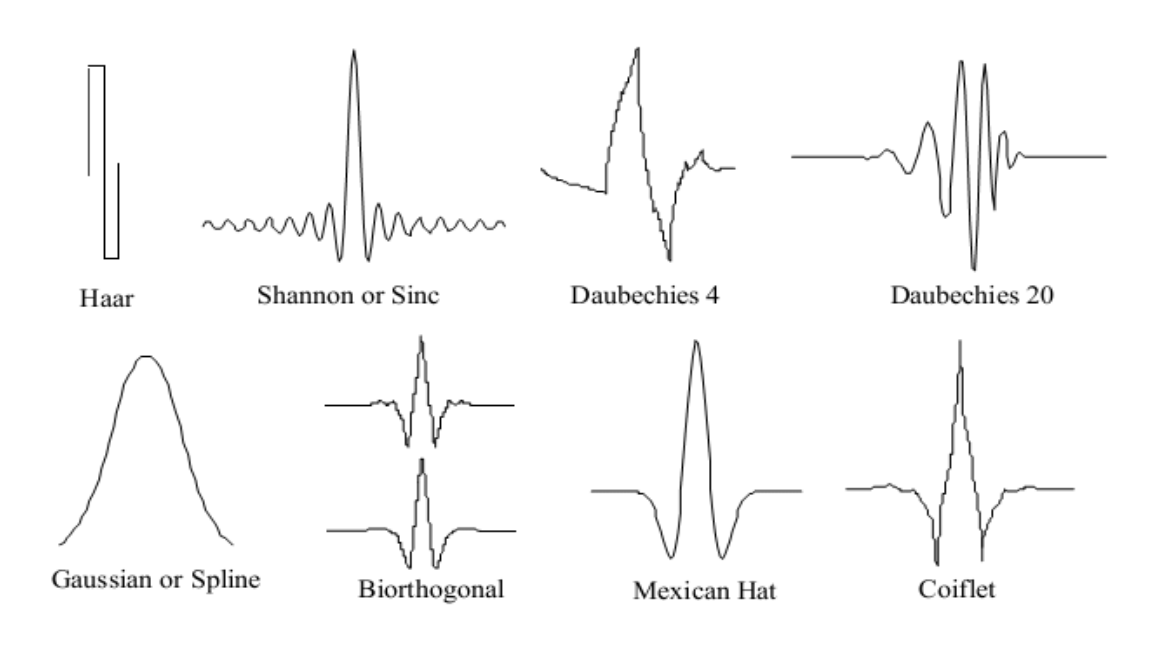

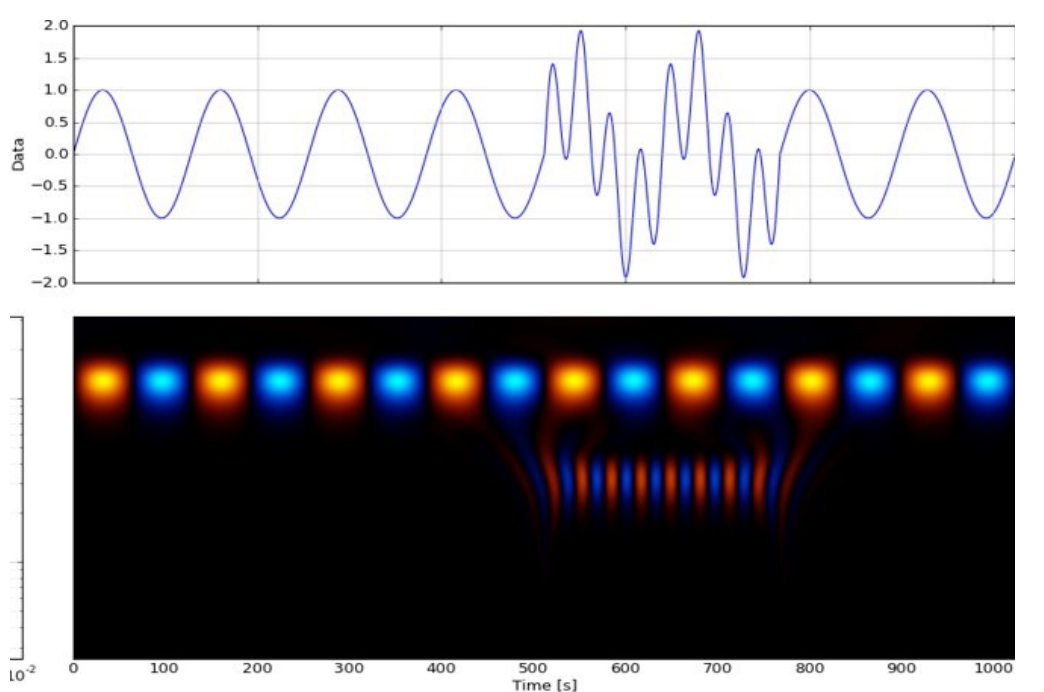

Widely used 1D mother wavelets Multiresolution analysis

# **Problem**

- DWT hierarchically decomposes the input into a basis of wavelets derived from the 'mother wavelet'
- It involves repeated correlations of the input with the scaled and shifted mother wavelets
- Complexity scales exponentially with increasing number of levels

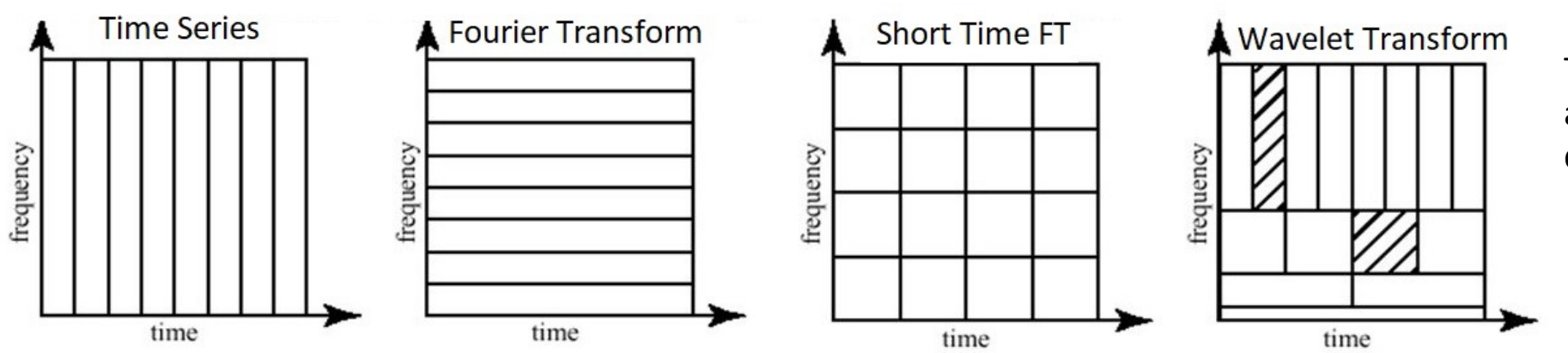

Time-frequency resolution allocation for time domain data, FT, STFT and DWT.

# **Motivation**

- Diverse applications:
	- Image compression and denoising
	- Gravitational wave detection and analysis
	- EEG & ECG signal analysis
	- Feature extraction for ML
	- Multiresolution analysis of financial signals
	- Seismic data analysis, earthquake prediction

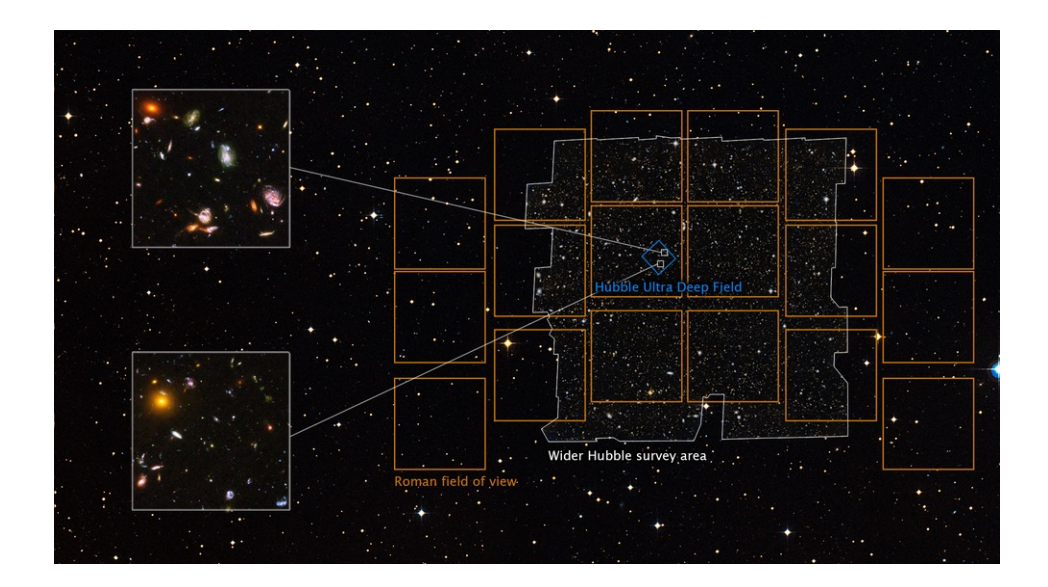

• Improvements in time to solution would benefit processing large images. Ex. James Webb Space Telescope generates 12.6GB of raw image data/hour.

# **Solution**

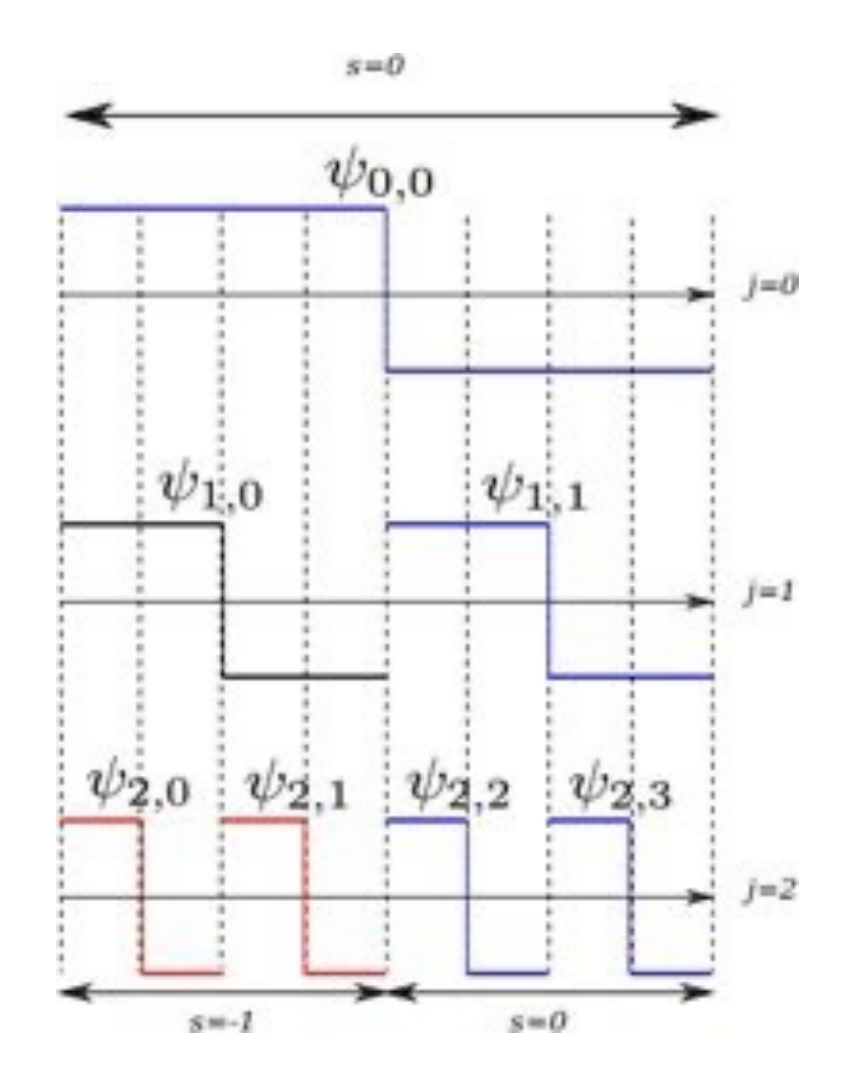

- DWT, especially Haar wavelet transform is highly parallelizable as:
	- It involves repeated correlations of the input with the scaled and shifted mother wavelets
	- Computation has temporal independence within a level and spatial independence across levels.
	- High scope for data and computation reuse with minimal communication.

Hierarchical basis for 1D Haar transform

# **Solution**

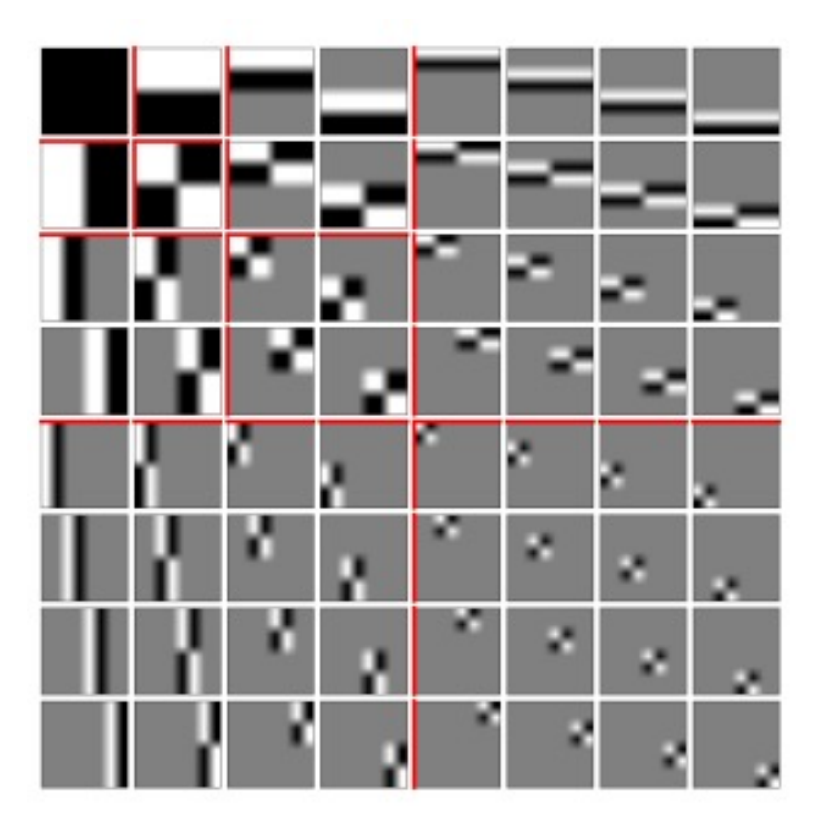

Hierarchical basis for 2D Haar transform

- Challenges to tackle:
	- Each level requires different amount of computation
	- Ensuring coalesced memory access
	- Optimal domain decomposition for balanced workload.

**Goal:** *Improve time to solution for 1D & 2D Discrete Wavelet Transform*

# **Validation**

- Wavelet transforms having several components, the ability to compare and validate each of these components would be important for realizing a functionally equivalent parallel implementation
- We aim to validate our final output against existing implementations such as in **Matlab's Wavelet toolbox** and **GNU Scientific Library (GSL)**
- These libraries support multiple wavelet transforms allowing us to extend and compare against a wider set if time permits

# **Validation**

• We further aim to focus on validating our implementation on tasks such as signal decomposition (image compression) and signal denoising

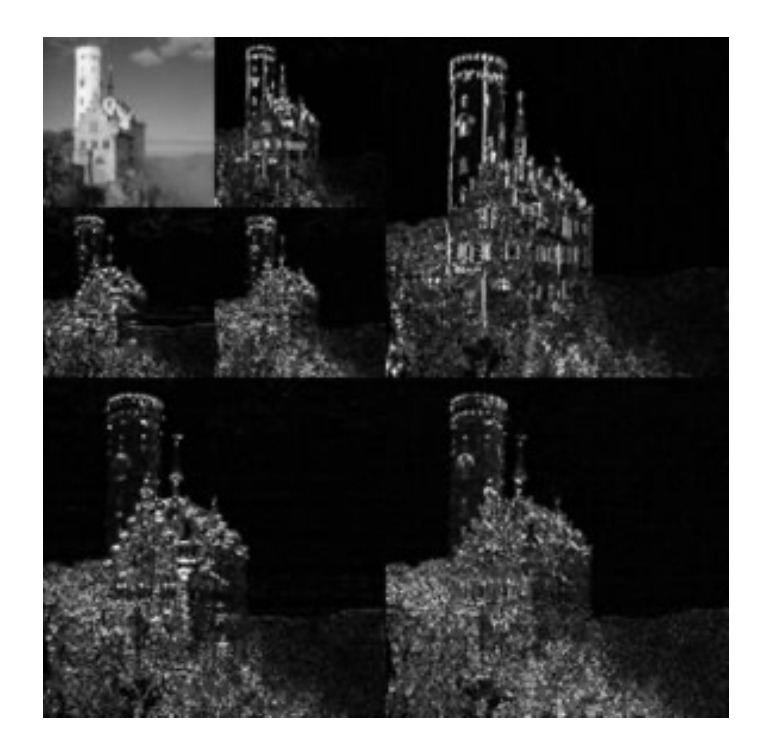

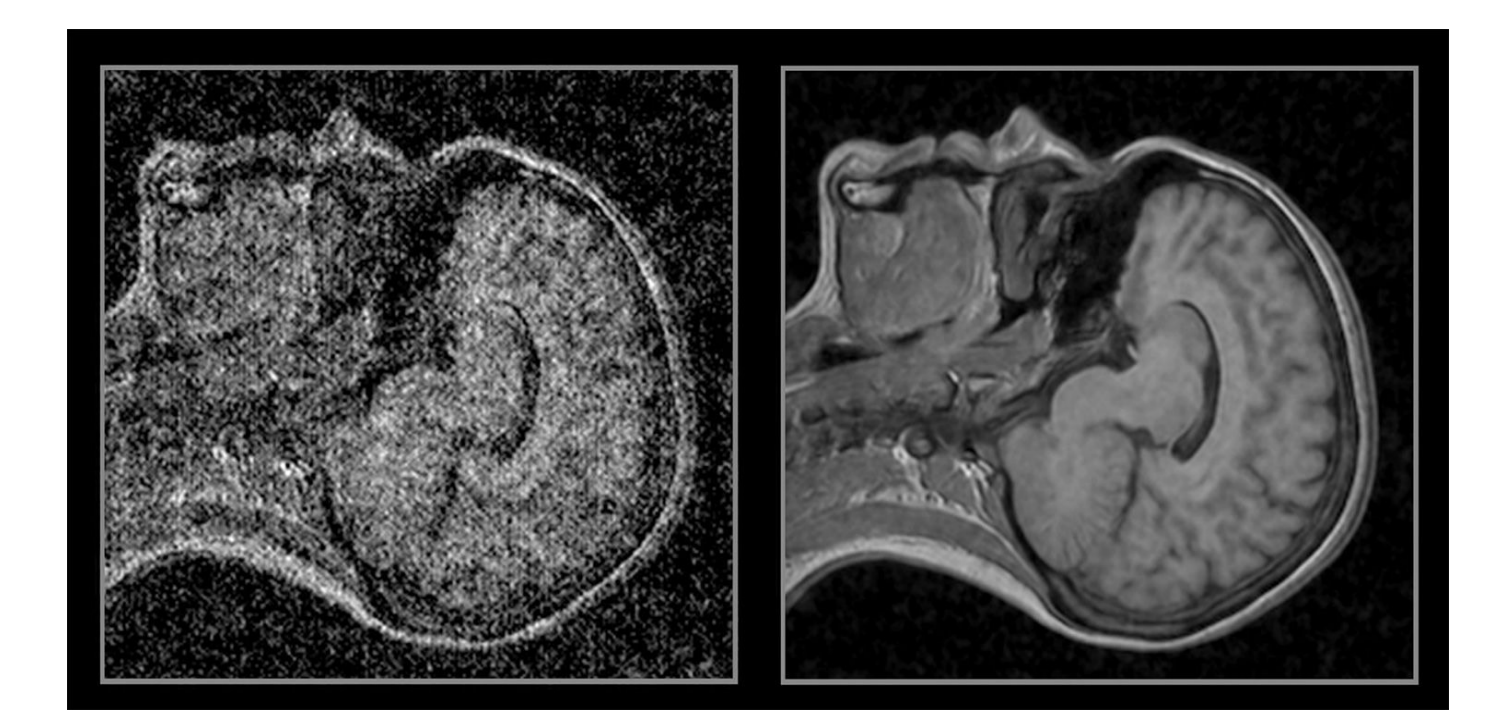

# **Datasets and Testbed**

- All available license free signals (images) on the internet can be used for both signal-decomposition and signal-denoising task. This gives us access to a diverse signal-set with varying resolution and composition
- Gigapixel, Panoramic, and Deep Field Astronomy images would act as large workloads to push our implementation to its limits

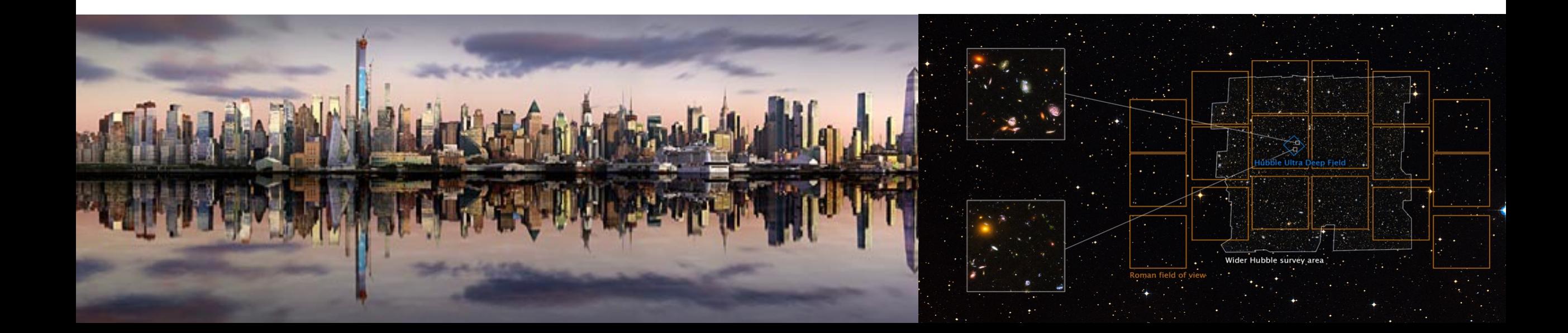

# **Datasets and Testbed**

- Denoising literature and Kaggle have a large corpus of genuine noisy image datasets such as for low-light photography and raw sensor output. One can also generate noisy images synthetically
- We aim to test our implementation on NVIDIA V100 GPUs on the PACE cluster

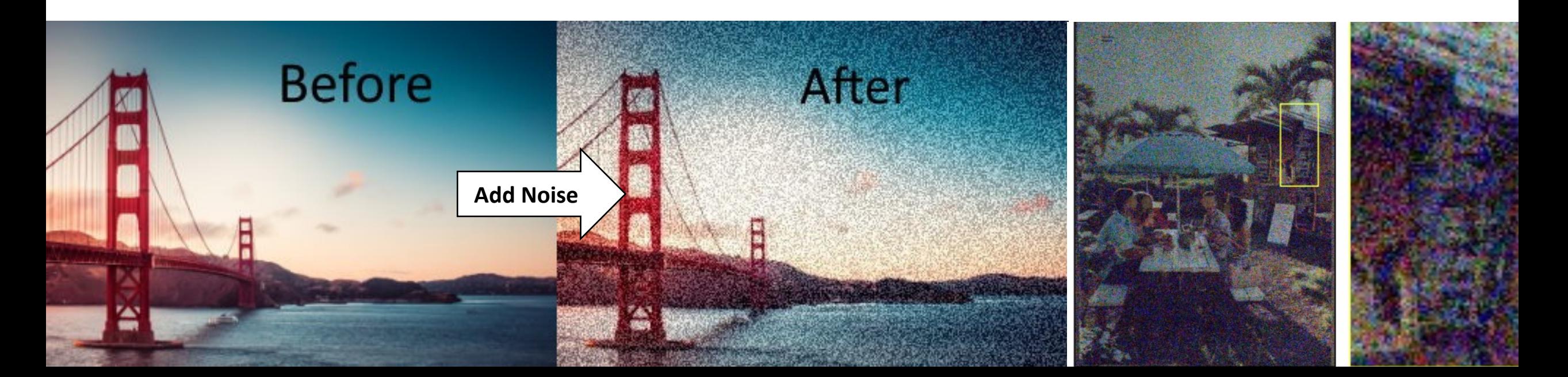

# **Performance Evaluation**

• **Baseline**: Shared memory implementation using OpenMP

#### **Accelerated Discrete Wavelet Transform**

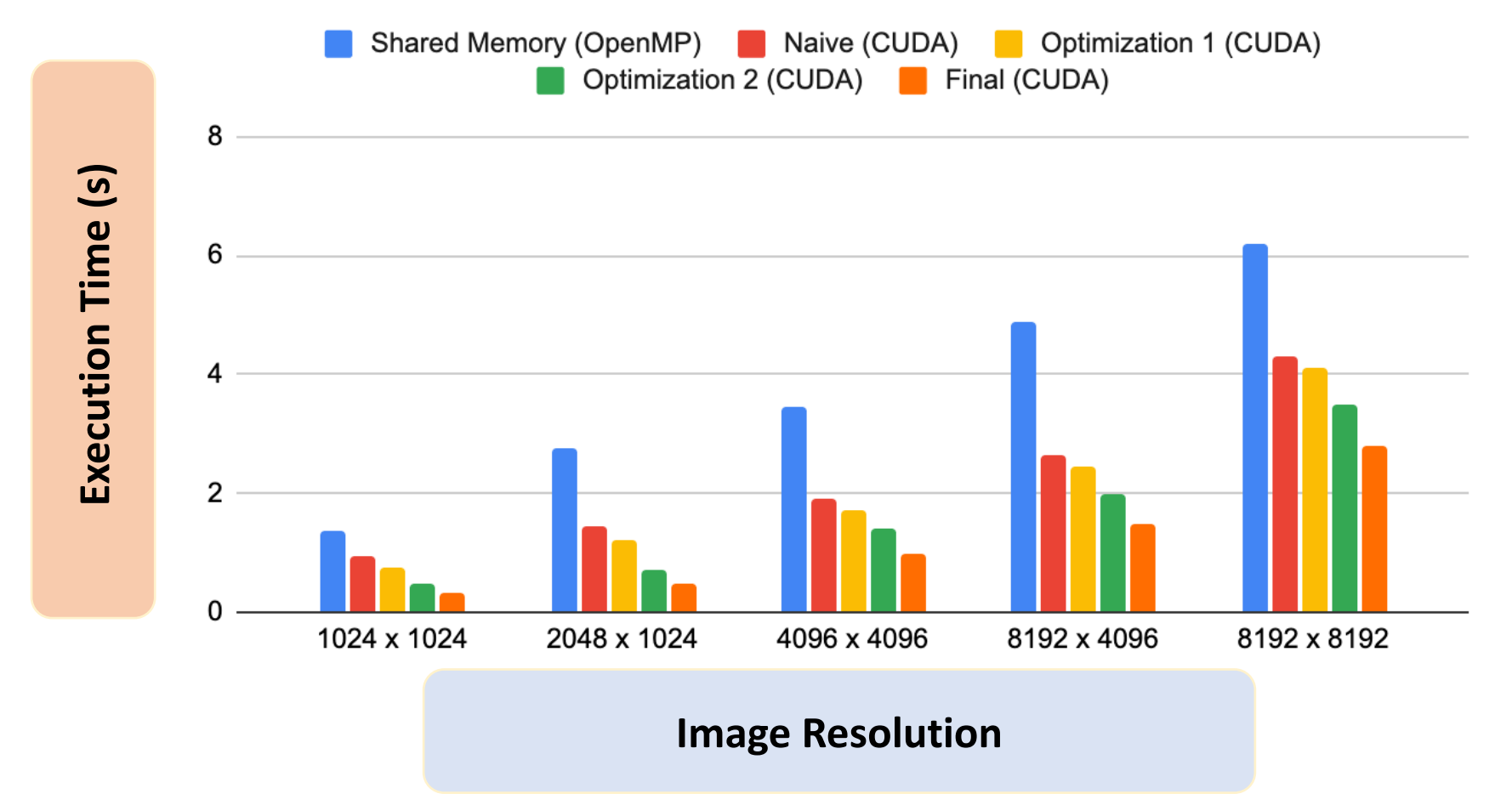

# **Performance Evaluation**

• **Baseline**: Shared memory implementation using OpenMP

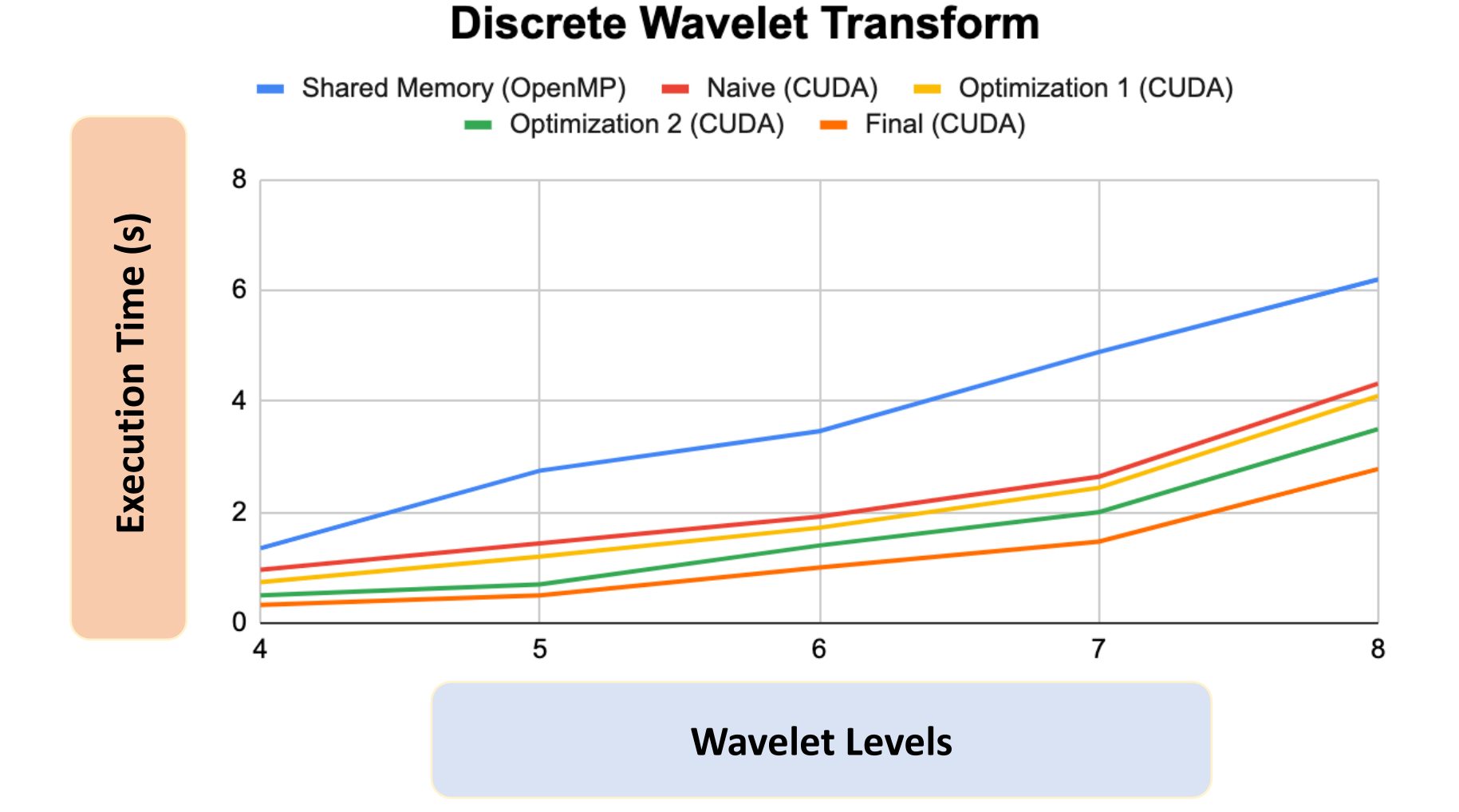

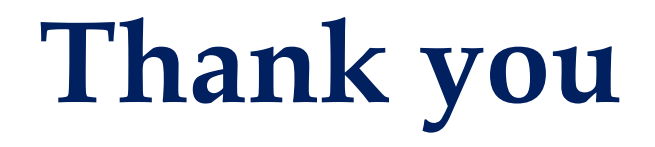

# **CSE 6230 Project Proposal**

# **Parallel Framework for Particle Dynamics Simulation**

**Category: Application**

**Yu Du** yudu@gatech.edu

Georgia Institute of Technology

March 2023

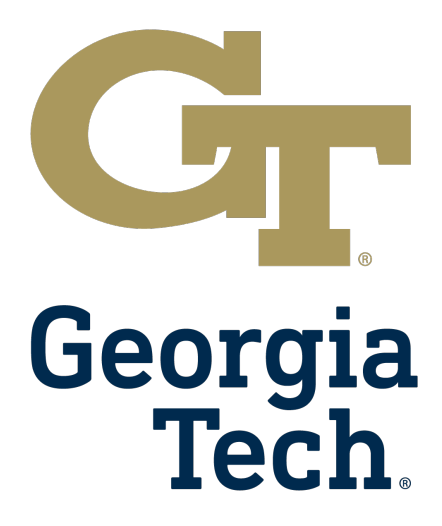

**Qiang Wu** qwu350@gatech.edu

**Changhai Man**

cman8@gatech.edu

# **Motivation**

Lots of applications calls for simulation frameworks about large-scale particle systems!

• Astronomy:

Gravity simulations for galaxy systems.

- Chemistry & Biochemistry: Molecular dynamics
- Electro-Dynamics:

Multiple particles moving under electromagnetic fields (Accelerator, Tokamak)

• Fluid-Dynamics:

Smoothed Particle Hydrodynamics

• Many others...

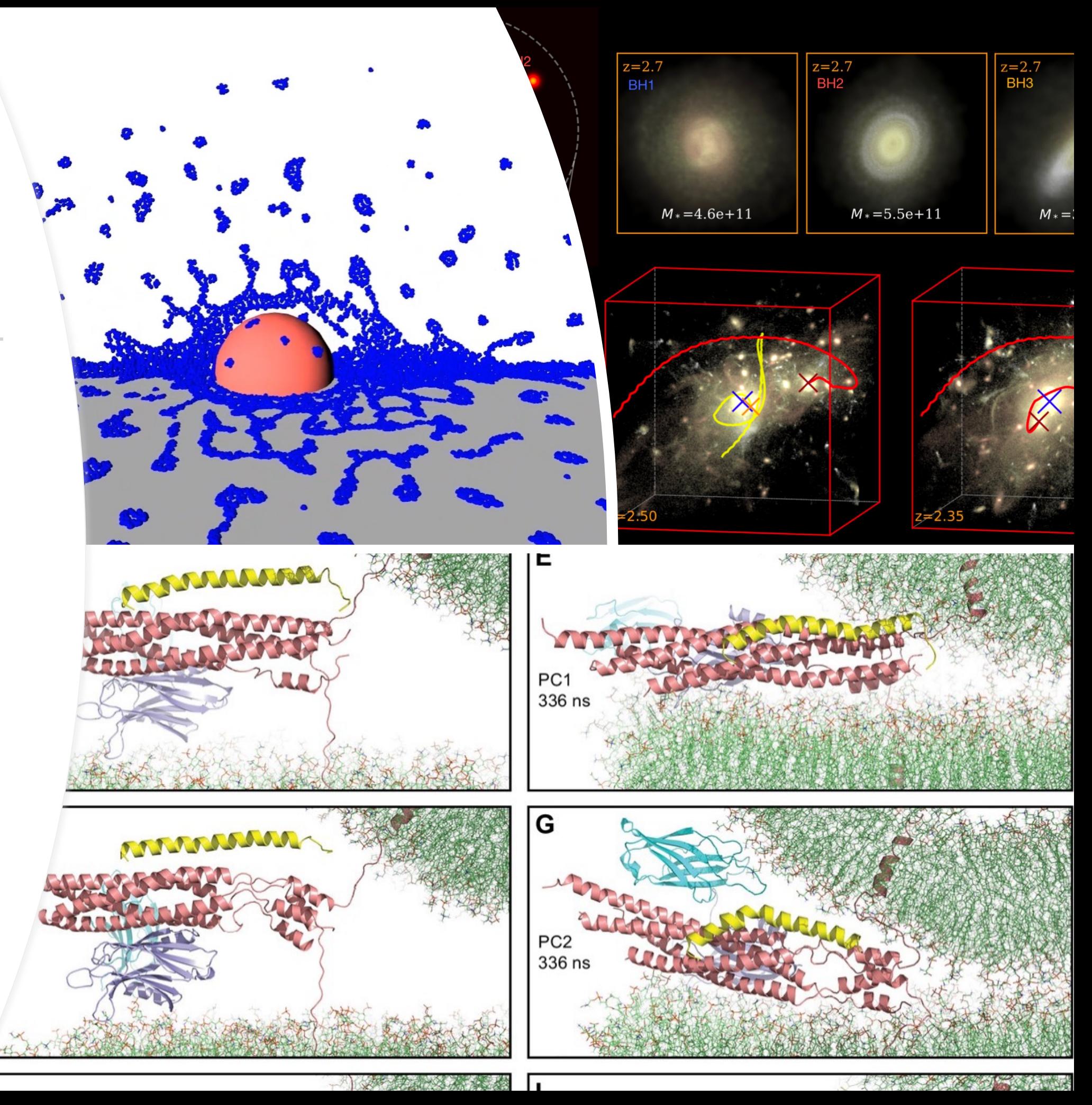

# Problem Abstraction

For each particle  $p$ , it has the position(assume in 3d)  $r$ , velocity  $v$ , and some other attributes  $s$  (for example, massive, charge, temperature, box volume, etc.)

$$
\boldsymbol{p} = (\boldsymbol{r}, \boldsymbol{v}, \boldsymbol{s}), \boldsymbol{r} = (x, y, z), \boldsymbol{v} = (v_x, v_y, v_z), \boldsymbol{s} = (m, q, ...)
$$

Between each particles, there is some interactions, for example, gravity, Coulomb, Van der waals force.

$$
\begin{bmatrix} f(\boldsymbol{p}_1, \boldsymbol{p}_2) \cdots f(\boldsymbol{p}_1, \boldsymbol{p}_k) \\ \vdots & \cdots & \vdots \\ f(\boldsymbol{p}_k, \boldsymbol{p}_1) \cdots f(\boldsymbol{p}_k, \boldsymbol{p}_k) \end{bmatrix}
$$

These interactions to one particle can be merged:

$$
f(\boldsymbol{p}_k,\boldsymbol{\Omega})=\sum_i f(\boldsymbol{p}_k,\boldsymbol{p}_i)
$$

And the interactions will affect the position of each particles along the time under certain timestep  $\Delta t$ :

$$
\boldsymbol{v}_k(t + \Delta t) = \boldsymbol{v}_k(t) + \frac{f(\boldsymbol{p}_k, \boldsymbol{\Omega})}{m} \Delta t
$$

$$
\boldsymbol{r}_k(t + \Delta t) = 2\boldsymbol{r}_k(t) - \boldsymbol{r}_k(t - \Delta t) + \frac{f(\boldsymbol{p}_k, \boldsymbol{\Omega})}{m}
$$

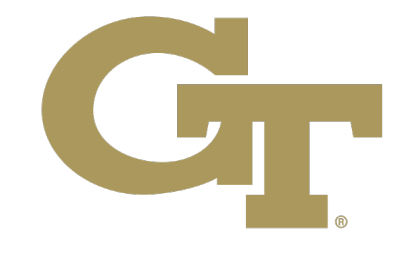

 $-\Delta t^2$ 

For particle dynamic systems, we have:

A set of particles  $p \in \Omega$ .

# Proposed Solution

- (CUDA-aware) MPI: Those particles having interaction should be on the same GPU (cut the computation by half)
- II. Each block in charge of a predetermined partition of the box (less communication)

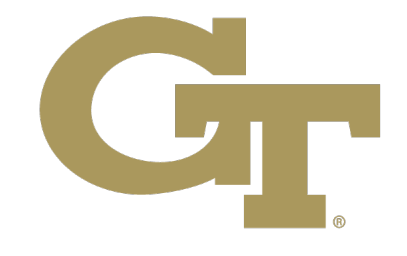

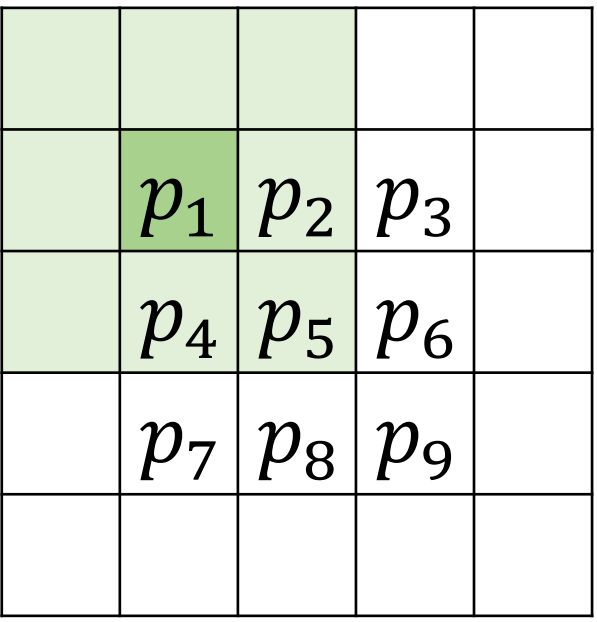

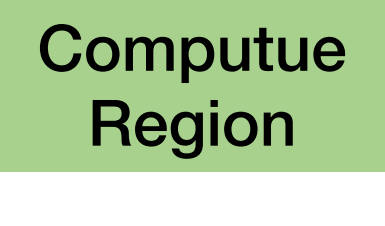

Interaction Region

All particles inside a box with/without Periodic Boundary Conditions (PBC) Initial velocities and positions in shared memory; each GPU thread assess a local set of them

Simplification:

- 1. Use cutoff, outside which the forces can be neglected
- 2. Verlet Integrator on position, Leap-Frog Integrator on velocity

Which GPU block assess which subset of particles?

# Framework Overview

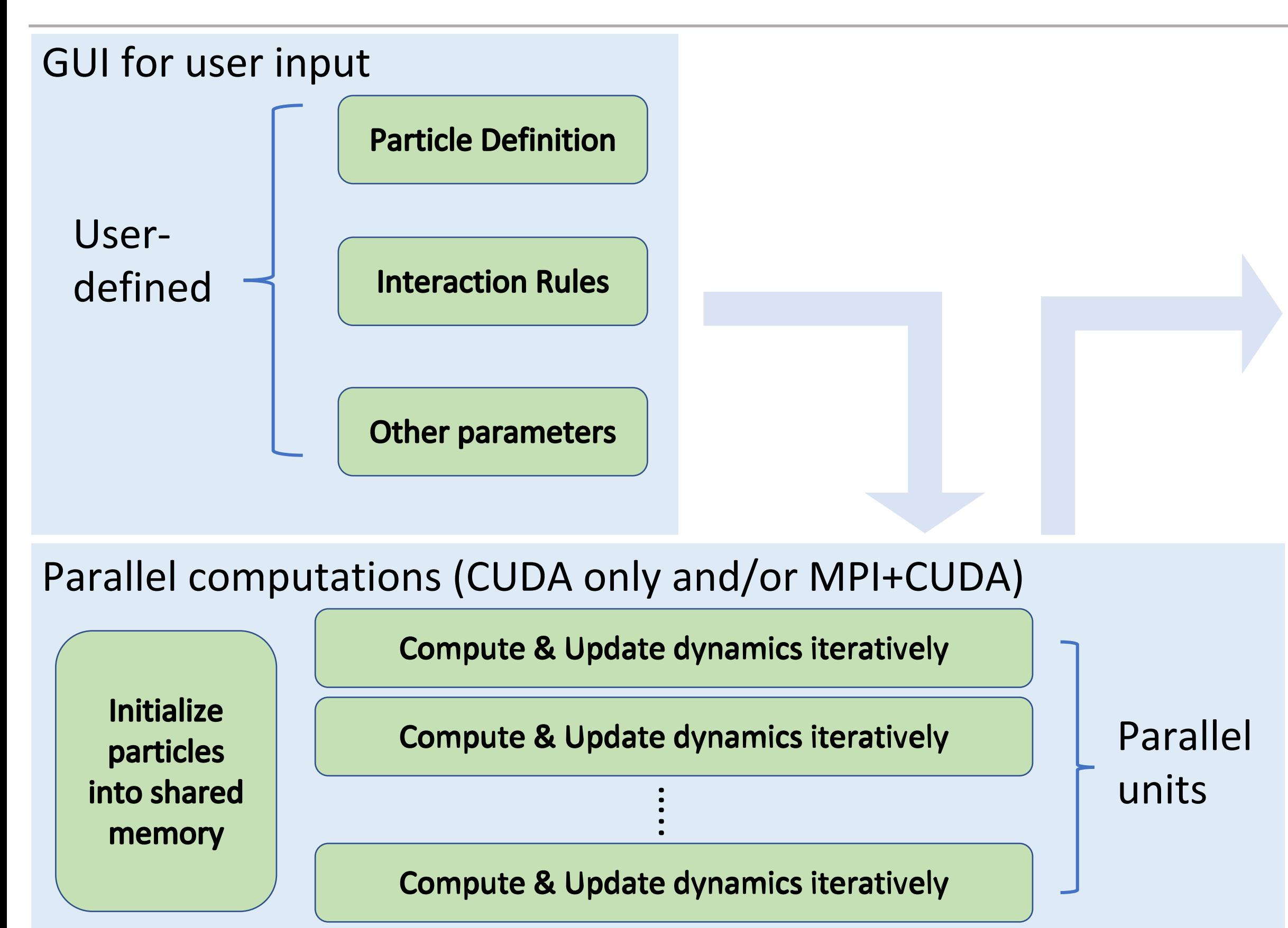

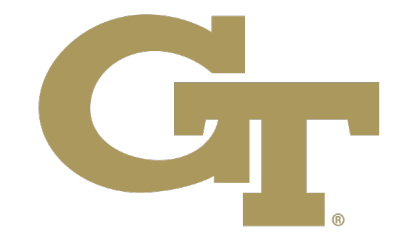

### Simulation outputs

**Trajectory &** feature data

#### (Extension\*) **Animation;** 1. Web API for interactive  $2.$ outputs (?)

# Experiment Setup

$$
+\frac{n^2a}{V^2}\Big)(V-nb)=nRT
$$

- Testbed: PACE
- Validation: 1. Compare with the sequential version of our algorithm
	- 2. Check if results comply with Van der waals equation  $(P -$
	- 3. Output data alignment with respect to cutoffs
- Baseline (benchmark): To be determined, will be from one or more of the three categories
	- 1. Public academic / business repositories (e.g., this simulation demo)
	- 2. Published simulation software (e.g., PDPS)
		- (Both of which can find sequential / parallel realizations)
	- 3. Reproduce paper results for comparison
- Datasets: Randomly Initialized (will refer to public datasets like **PubChem)**
- Metrics:
	- 1. Speedup= $\frac{T(n,1)}{T(n,2)}$  $\frac{T(N,1)}{T(n,p)}$  (compare our computation time with other solutions)
	- 2. Roofline Model
	- 3. Produce strong scaling plot

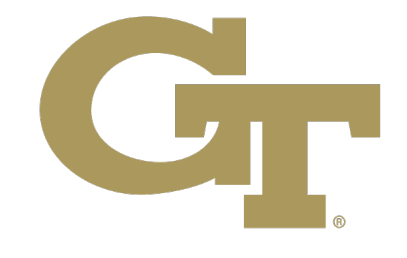

# Summary

- Category: Application
- Problem: Large-scale Particle Dynamics Simulation
- Performance Metric: Speedup + Roofline Model
- Baseline: Our sequential version
- Solution:
	- 1) MPI+CUDA. 2) Partition with cut-off range.
	- 3) Periodic re-partition for tradeoff of acc & perf.
- Validation:
	- 1) Try to find some benchmark.
	- 2) If no benchmark, try to simulate some real-world phenomenon.
	- 3) Find some constant variable in system, try to verify it so not change during simulation.
- Test bed: PACE COC-ICE, AWS if possible (might need some sponsorship LOL)
- Potential plots:
	- 1) Speedup and Strong Scaling. 2) Performance breakup
	- 3) Simulation results rendering.

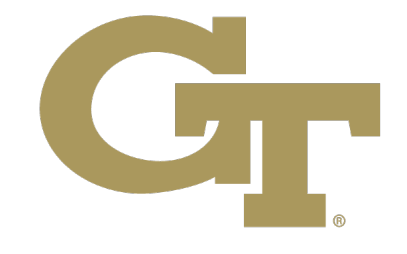

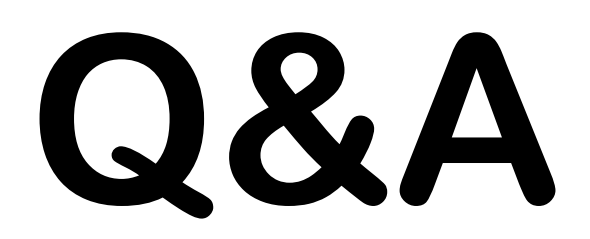

Georgia Institute of Technology

March 2023

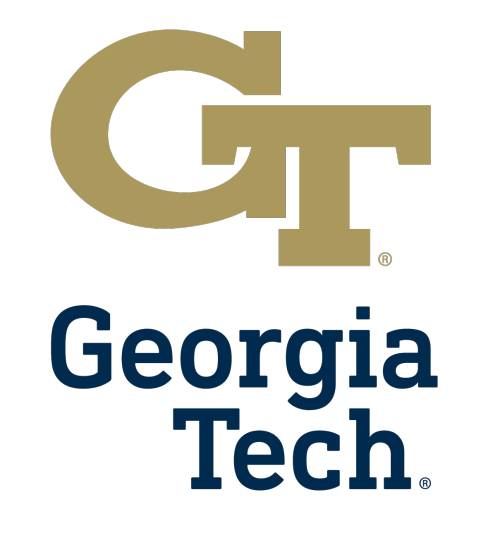

**Yu Du** yudu@gatech.edu

#### **Qiang Wu** qwu350@gatech.edu

**Changhai Man**

cman8@gatech.edu

CSE6320: High Performance Parallel Computing

# Distributed Hyperparameter Tuning for Machine Learning Potentials in Catalysis

Project Proposal March 14, 2023 Omar Jiménez

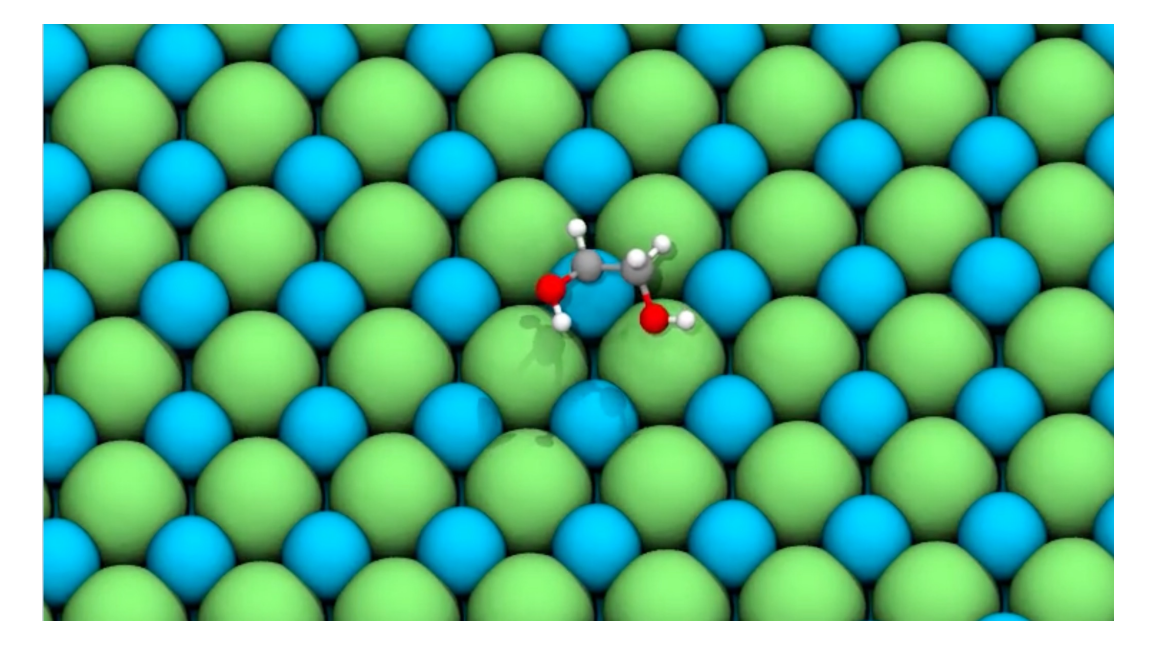

## Motivation: Data-Driven Catalyst Discovery Workflow

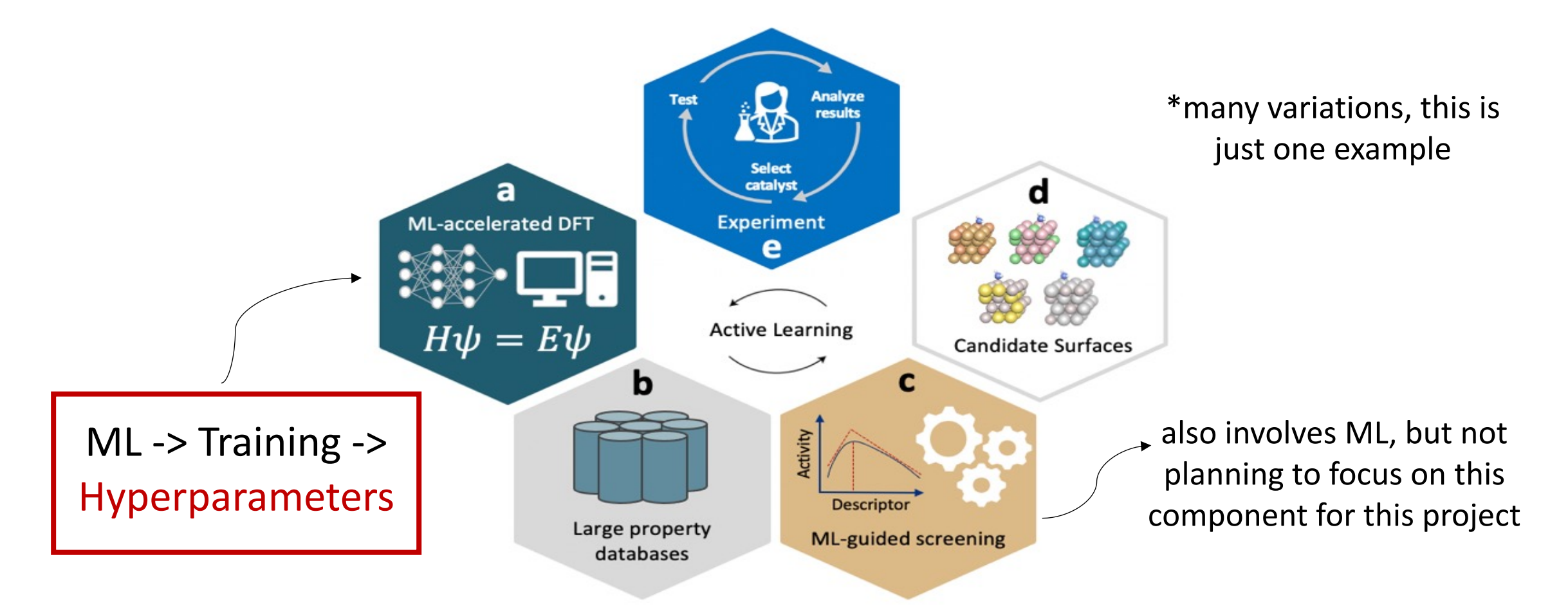

CSE6320: High Performance Parallel Computing <sup>1</sup>

# Project

## Original idea from Piazza post on 03/08/23

- 1. Graph Algorithms on Kokkos
- 2. Distributed Non-uniform hypergraph clustering
- 3. Comparing graph partitioning using patoh, metis and Zoltan
- 4. Accelerating Non-negative Matrix and Tensor Factorizations in PLANC
- 5. ChatGPT for HPC programming github copilot
- 6. Mixed Precision Deep Networks Training
- 7. Distributed-memory stencil computations for scientific computing applications
- 8. Parallel iterative solvers for sparse linear systems
- 9. Distributed Hyperparameter search for Deep Learning
- 10. Negative sampling for distributed GNN training

**Project Type:** *Application.* I will integrate distributed hyperparameter search algorithms into training of ML potentials relevant to datadriven catalyst discovery workflows

# Problem Statement

**Problem:** Depending on the search space, search algorithms for hyperparameter tuning can be *computationally expensive* (from hours to days). State-of-the-art packages for training of ML potentials (e.g., SchNetPack, AMPTorch, etc.) do not support distributed hyperparameter tuning.

**Solution:** *Distributed* Hyperparameter Search

**Performance Category:** Time to solution

CSE6320: High Performance Parallel Computing 33 and 33

# Solution

**Solution:** *Distributed* Hyperparameter Search. Different algorithms for distributed search might be considered.

**Important:** Parallelization "friendliness" (i.e., parallel algorithms already exist or easily adapted – inventing algorithms is outside scope of project).

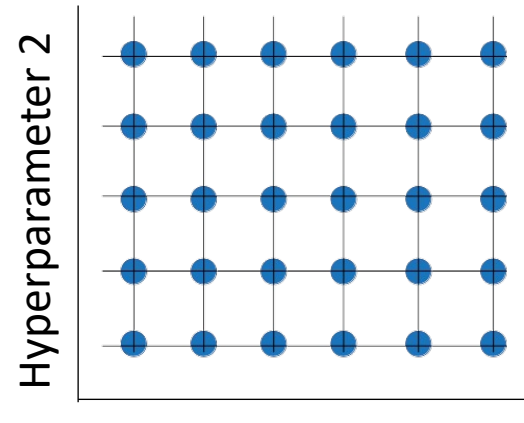

**Grid Search** classical example and very easy to distribute (independency of computations). Other algorithms might be considered.

Hyperparameter 1

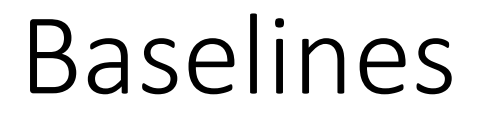

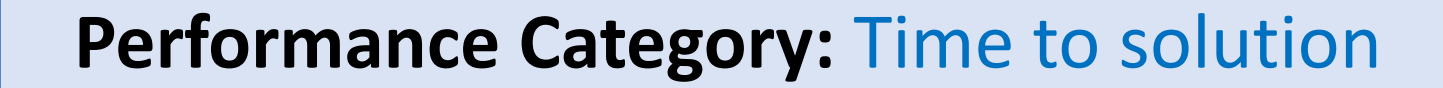

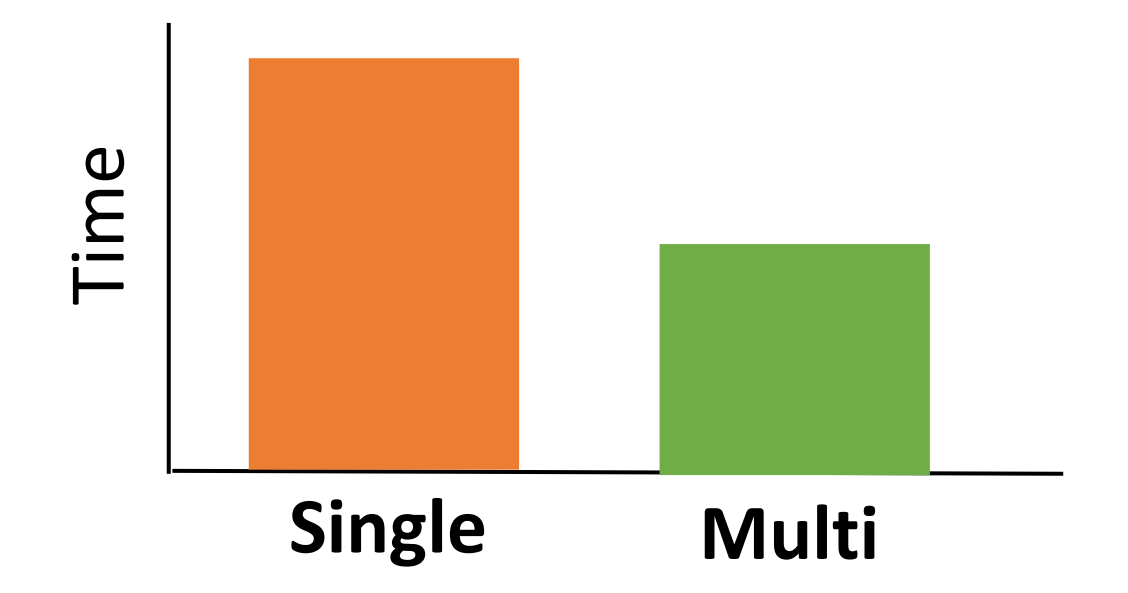

CSE6320: High Performance Parallel Computing Theorem 2012

# Validation

**Important:** Some Hyperparameter Search Algorithms are *not deterministic*  and may not return the same "optimal hyperparameters" between trials.

**Validation:** Relative model accuracy improvement w.r.t. sequential output

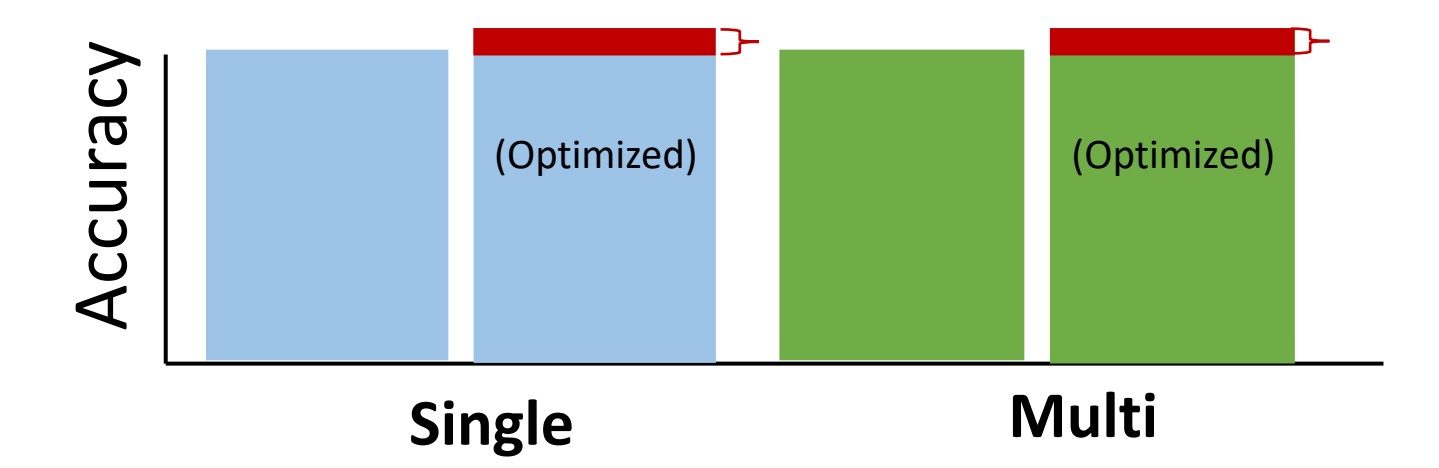

\*If "deterministic" (e.g., Grid Search), direct validation could be conducted in theory. However, even for same set of hyperparameters, this is still subject to a small amount of variance in training (depending on ML algorithms).

CSE6320: High Performance Parallel Computing **6 and 10** and 6

# Experiments

## **Dataset**

- Open Catalyst 2020 (OC20) Dataset
- Dataset of DFT calculations for catalysis systems with high chemical diversity
- **Small chunk** of it. Full dataset has *millions* of data points which is not feasible given resource constraints

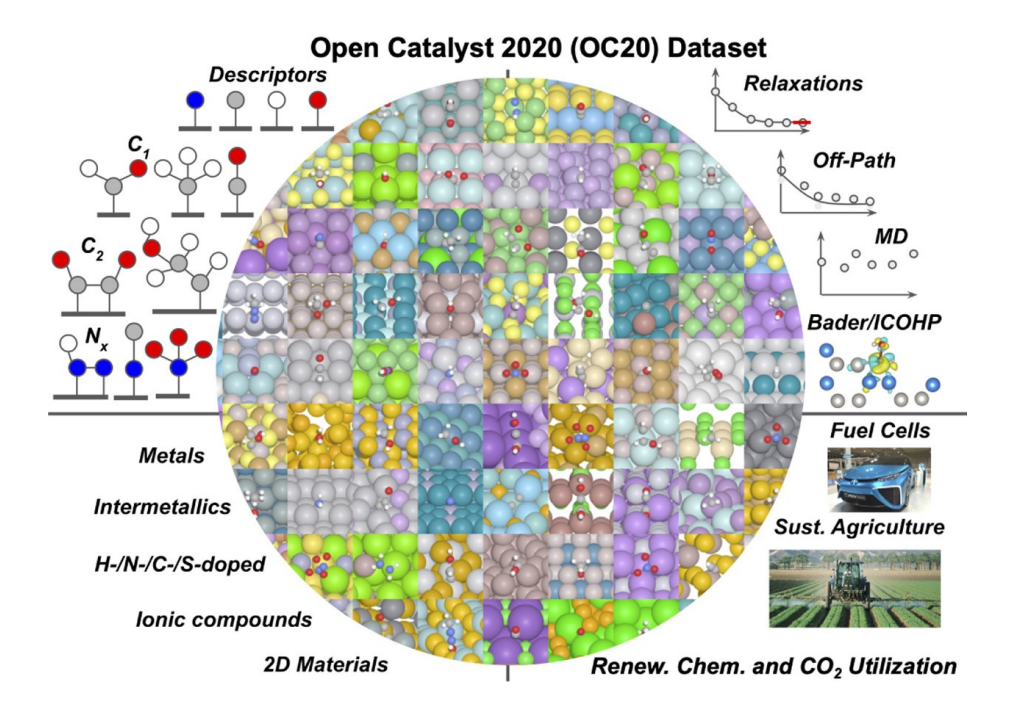

# Experiments

## **Testbed**

- Either PACE or cloud services (AWS/Azure/GCP)
- PACE usage ultimately depends on whether I can install all necessary dependencies to run the codes
- PACE should be possible since I have successfully installed some of the packages already (e.g., Atomic Simulation Environment library)

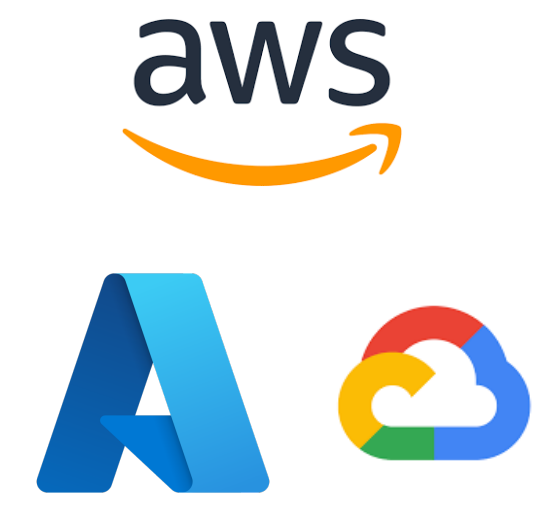

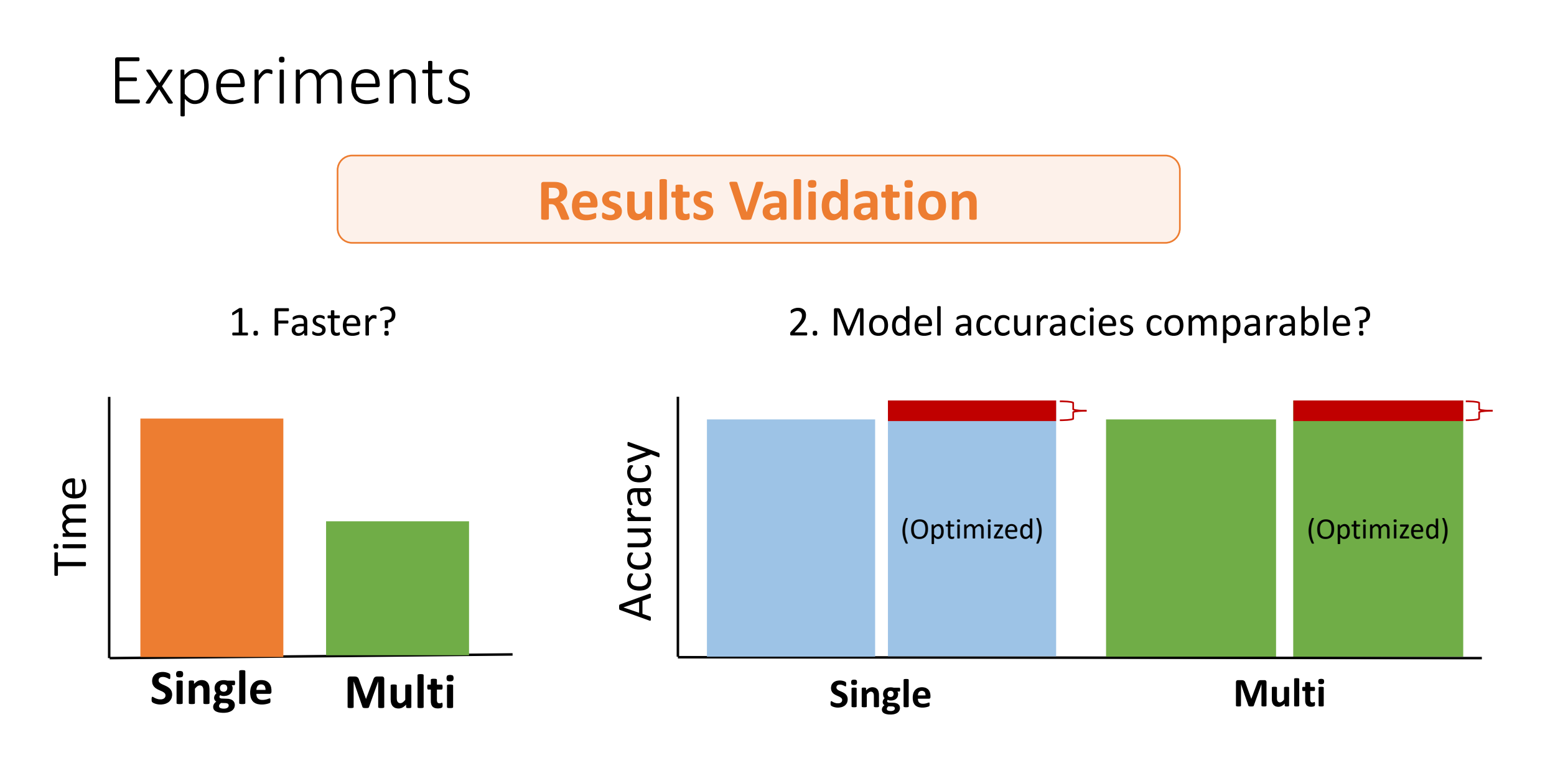

CSE6320: High Performance Parallel Computing <sup>9</sup>

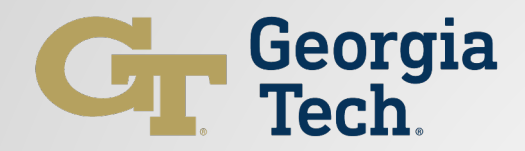

#### Accelerate Tensor Computation Leveraging TVM and SIMD on ARM CPU

Fan Qu, Peidi Song

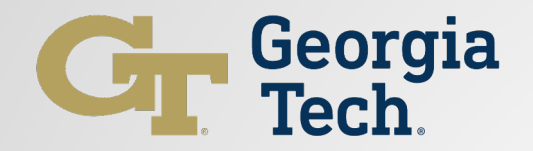

## **CONTENTS**

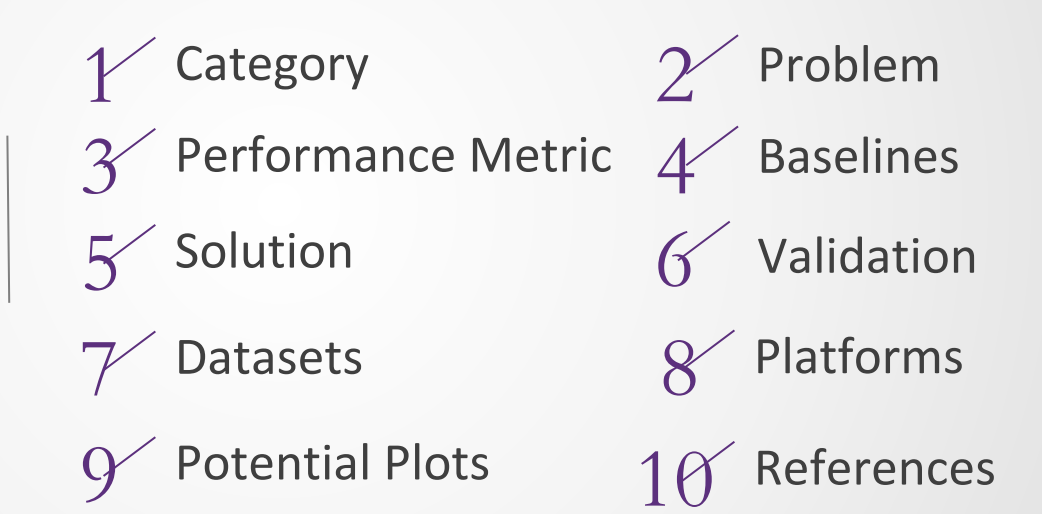

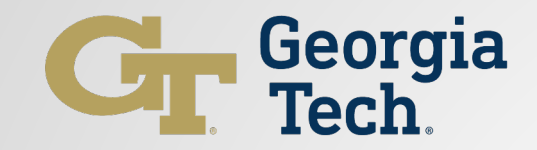

## Category

#### ● Application

○ In detail, our focus is on developing a practical solution to accelerate tensor computation

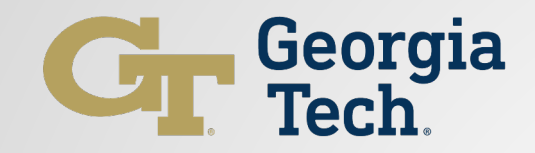

## $\Box$ Problem

- Tensor computation
	- Widely used in neural networks
	- E.g., GEMM, Convolution, Nomalization
	- Computationally expensive and time-consuming, particularly on ARM CPUs

#### **Goal**

- Accelerate tensor computation on ARM CPUs
- Leverages TVM and SIMD technology

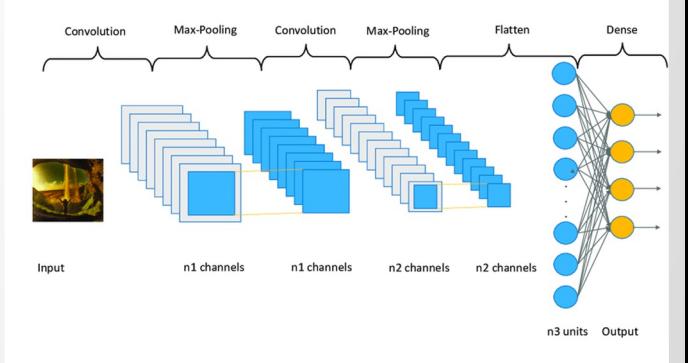

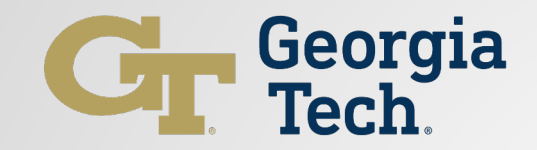

## **□ Performance Metrics**

- Runtime for data of different of size
- Evaluate different tensor operations

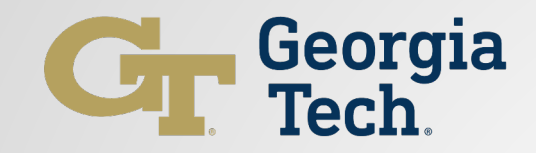

## $\Box$  Baselines

- PyTorch
- TensorFlow
- AutoTVM
- Ansor
- …

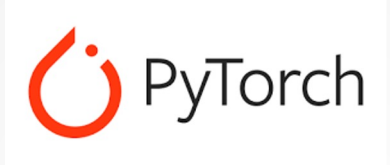

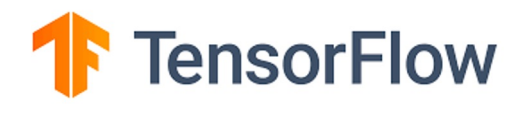

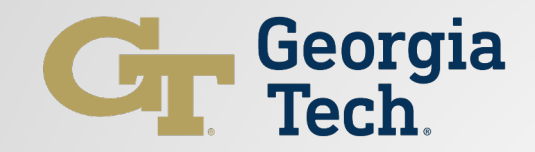

## TVM □ Solution

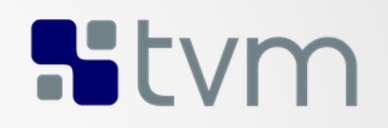

- A Python interface end-to-end compiler framework for CPU, GPU, and accelerators
- Seperate computation and optimization
	- Define computation
		- $\blacksquare$  C = sum(A[i,k]\*B[k,j], reduce=k)
	- Define schedule primitive
		- $\blacksquare$  io, ii = split(i, factor=8)
		- reorder(io, jo, ko, ki, ii, ii)

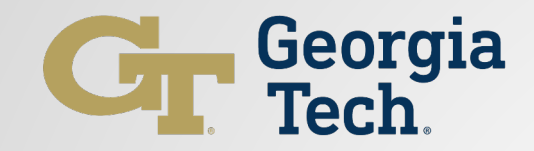

## NEON SIMD Instructions  $\Box$  Solution

# **arm** Developer

- NEON is a technology that enables parallel processing on ARM CPUs.
- Vectorization: processing multiple elements of the tensors at the same time
- Low-Level Optimization: loop unrolling and memory alignment to maximize the performance

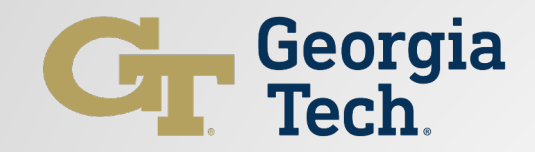

#### **□ Solution**

- Optimization steps
	- Tensor computation definition from mathematical formula
	- Handwritten NEON SIMD vectorized kernel
	- TVM schedule primitives for blocking (tiling)
	- Integrate them and generate optimized codes

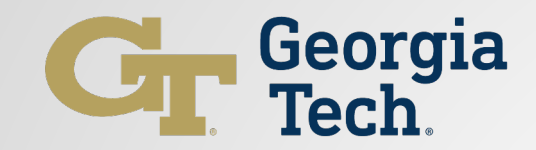

#### **U**Validation

#### We will use the calculation result of PyTorch as the ground truth.

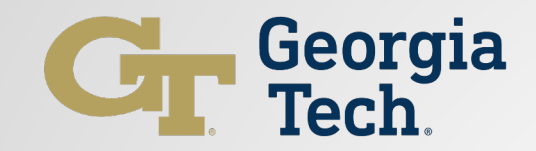

#### **Datasets**

- Different operators
	- GEMM
	- Convolution 2D
	- BatchNorm
	- …
- Different tensor sizes
- Generate tensors randomly

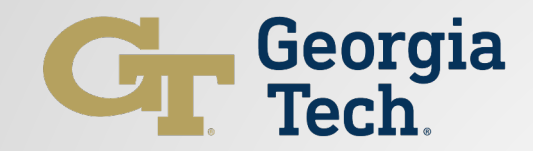

#### $\Box$  Platforms

We plan to optimize common CPUs for consumers and servers.

- Apple Silicon
- AWS Graviton processors

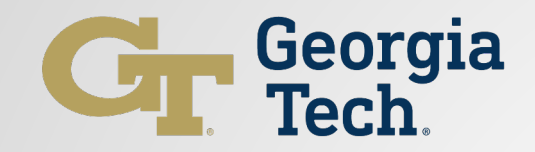

### $\Box$  Potential Plots

- Performance Comparison Bar Charts
	- $\circ$  x-axis: operator  $\times$  size  $\times$  method
	- y-axis: runtime

- Performance Comparison Line Charts
	- x-axis: size
	- y-axis: runtime
	- lines: different methods

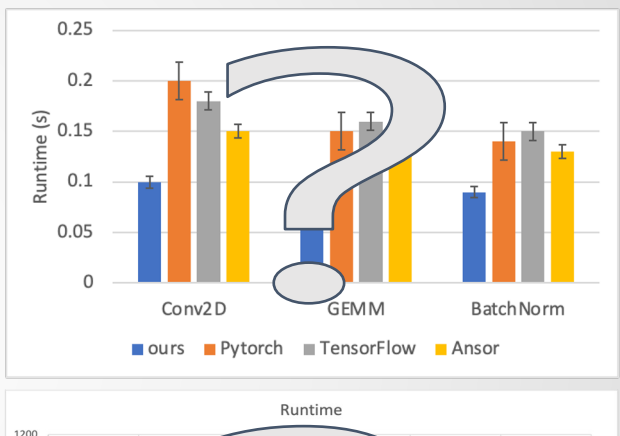

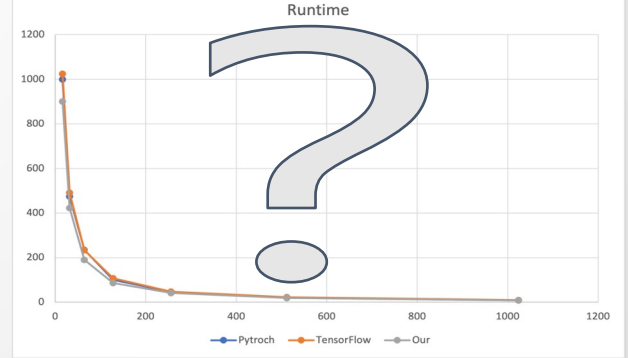

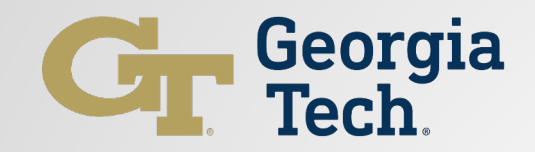

### **References**

- Paszke, Adam, et al. "Pytorch: An imperative style, high-performance deep learning library." Advances in neural information processing systems 32 (2019).
- Abadi, Martín, et al. "Tensorflow: a system for large-scale machine learning." Osdi. Vol. 16. No. 2016. 2016.
- Chen, Tiangi, et al. "TVM: An automated end-to-end optimizing compiler for deep learning." arXiv preprint arXiv:1802.04799 (2018).
- Chen, Tianqi, et al. "Learning to optimize tensor programs." Advances in Neural Information Processing Systems 31 (2018).
- <sup>2</sup> Zheng, Lianmin, et al. "Ansor: Generating high-performance tensor programs for deep learning." Proceedings of the 14th USENIX Conference on Operating Systems Design and Implementation. 2020.

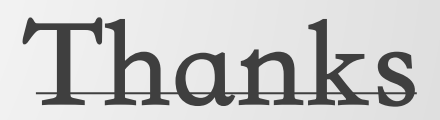